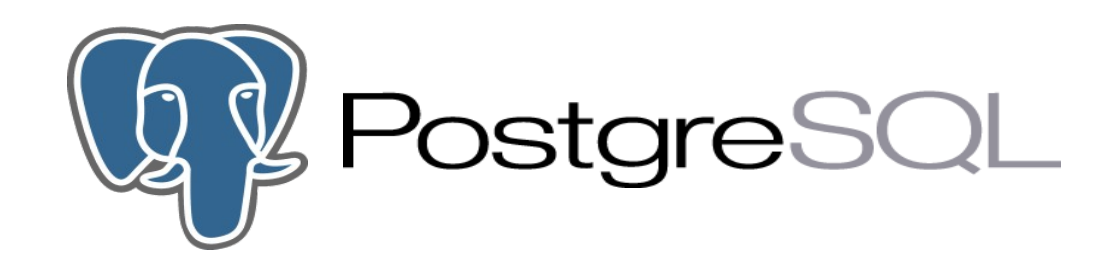

### **PostgreSQL, the world's most avanced open-source database**

**October 2005 – NUUG - Høyskolen i Oslo, HiO Rafael Martinez, USIT, UiO r.m.guerrero@usit.uio.no**

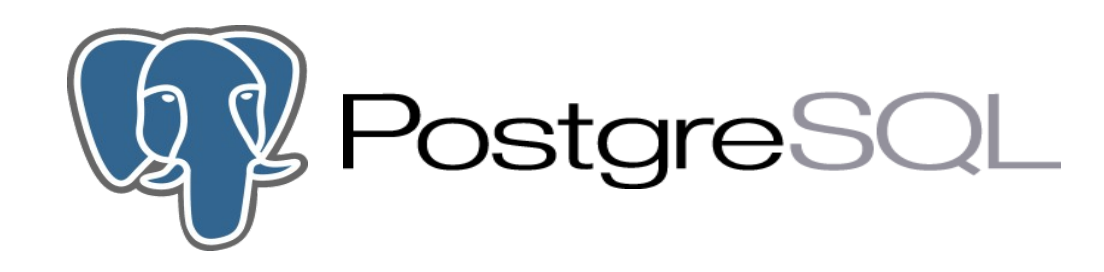

- **History**
- **Features**
- **Administration**
- **Tuning**
- **Replication**

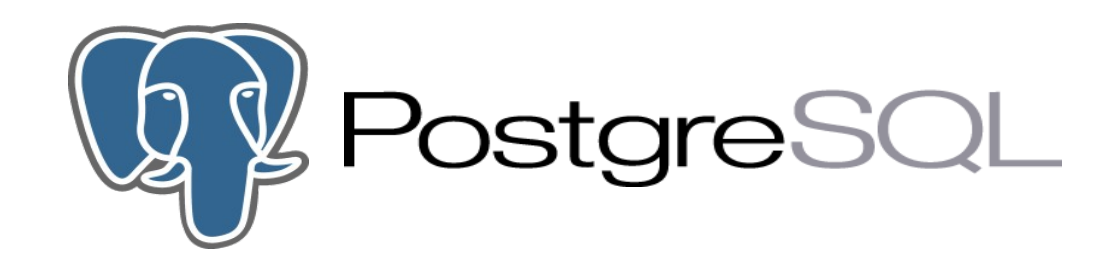

# **History**

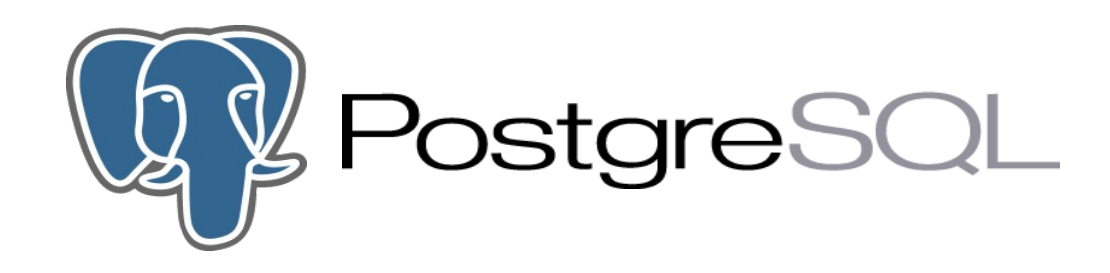

# **Ingres 1977-1985** – The beginning

- Proof of concept for relational databases.
- Michael Stonebraker, professor at Berkeley, California.
- Established the company Ingres in 1980.
- Ingres was bought by Computer Associates in 1994

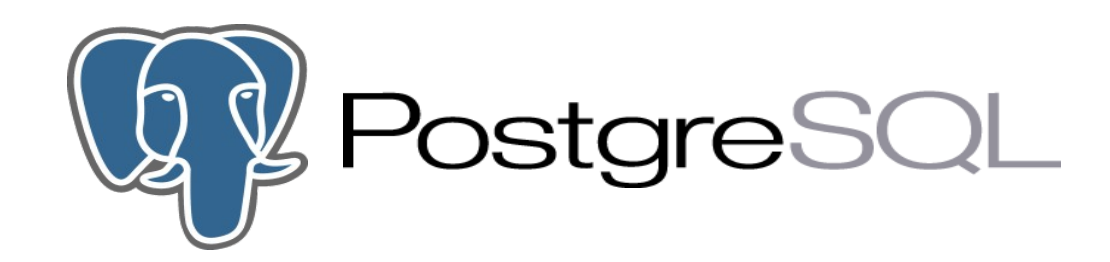

# **Postgres 1986-1994** – As in "after Ingres"

- A project meant to break new ground in database concepts.
- "Objects relational" technologies.
- POSTQUEL query language.
- Rules, procedures, extensible types with indices and object-relational concepts are introduced.
- Code base of Ingres not used as a basis for Postgres.
- Commercialized to become Illustra.
- Bought by Informix.
- Informix was bought by IBM in 2001.

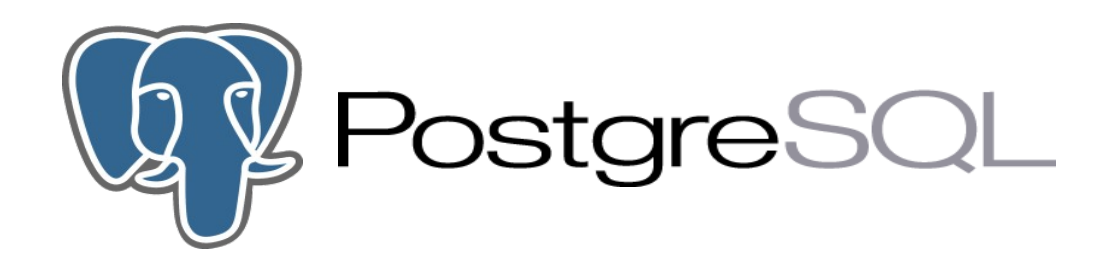

### **Postgres95 1994-1995** – New life in the OpenSource world

- Two Ph.D. students from Stonebraker's lab, Andrew Yu and Jolly Chen started Postgres95.
- Postgres' POSTQUEL query language replaced with with an extended subset of SQL.
- Departed from academia to a new life in the open source world with a group of dedicated developers outside of Berkeley.
- Establishment of the PostgreSQL Global Development Team.
- Released as PostgreSQL 6.0 in 1996.

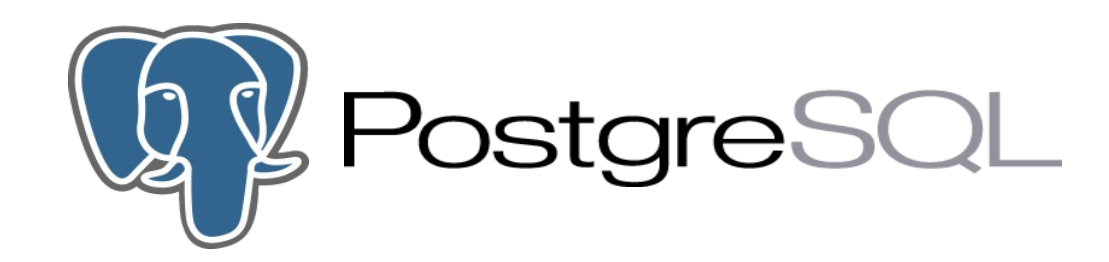

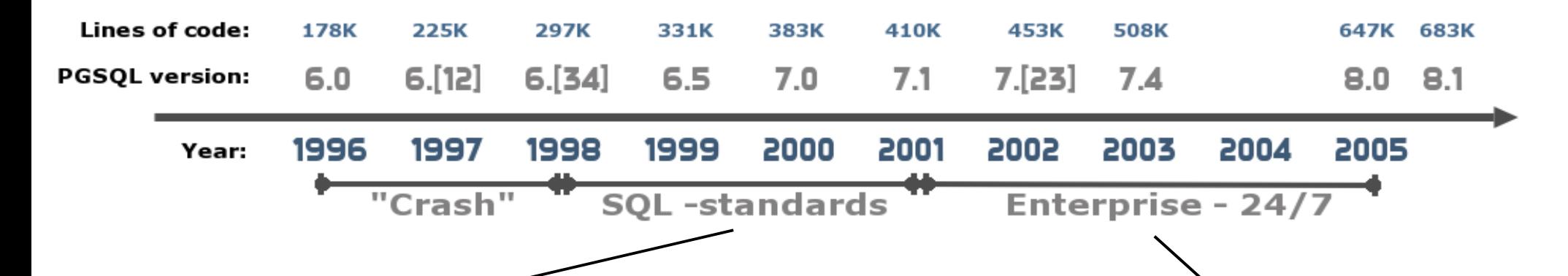

- Multiversion Concurrency Control (MVCC)
- Important SQL features
- Improved build-in types
- Speed

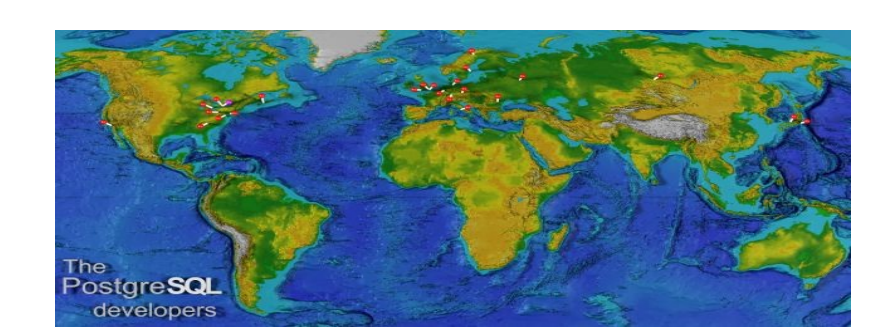

- Improved performance
- Improved administration & maintenance
- 24/7 ready

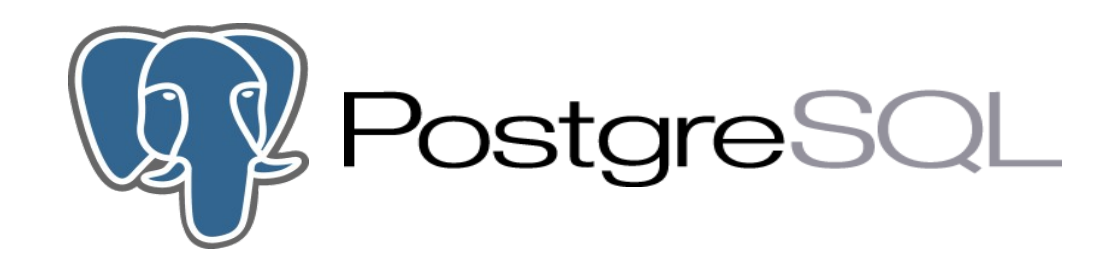

# **Features**

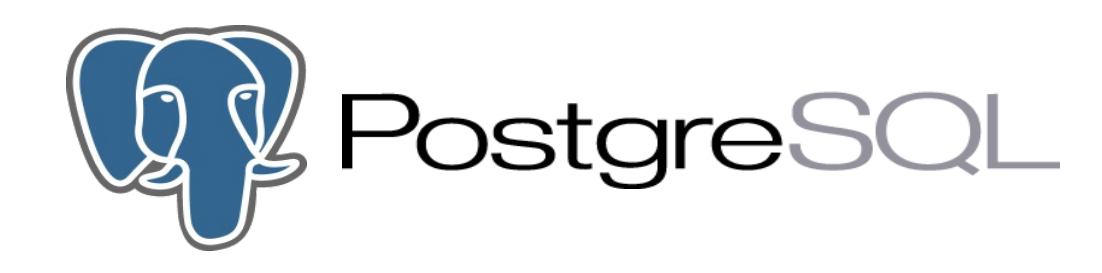

### **Overall features**

- Minimal administration
- Stability
- Excellent performance
- Data integrity (ACID)
- Portable
- Extensible
- BSD license

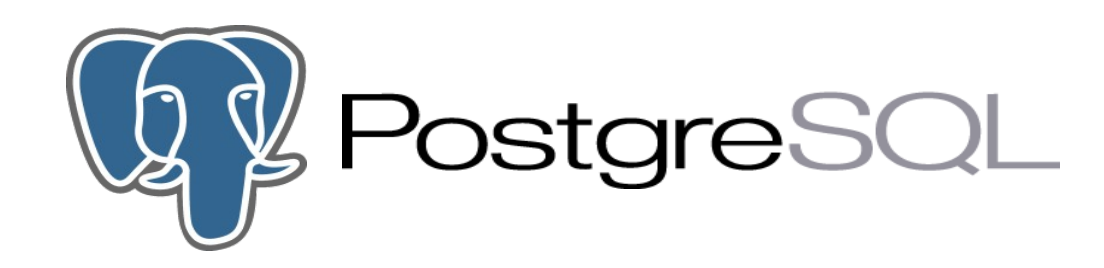

# **General features**

- Fully ACID compliance (Atomic, Consistent, Isolated, Durable)
- ANSI SQL 92/99/2003 compliance
- Foreign keys (referential integrity)
- Multi-version concurrency control (MVCC)
- Point-in-time recovery PITR
- Tablespaces
- Savepoints
- Functional and partial indices
- Native SSL support
- Native Kerberos support

• Linux, UNIX (AIX, BSD, HP-UX, SGI, IRIX, Mac OS X, Solaris, SunOS, Tru64), BeOS, Windows.

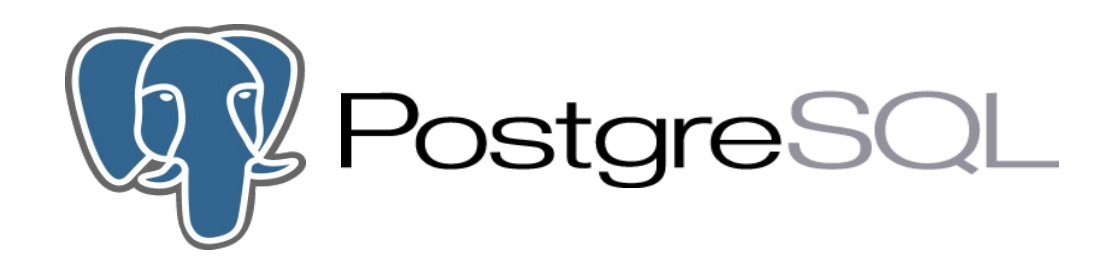

# **Development features**

- Stored procedures, PL/pgSQL, PL/Tcl, PL/Perl, PL/Python
- Native interfaces for ODBC, JDBC, C,  $C++$ , PHP, Perl, TCL, ECPG, Python and Ruby
- User defined data types, functions and operators
- Open and documented API.

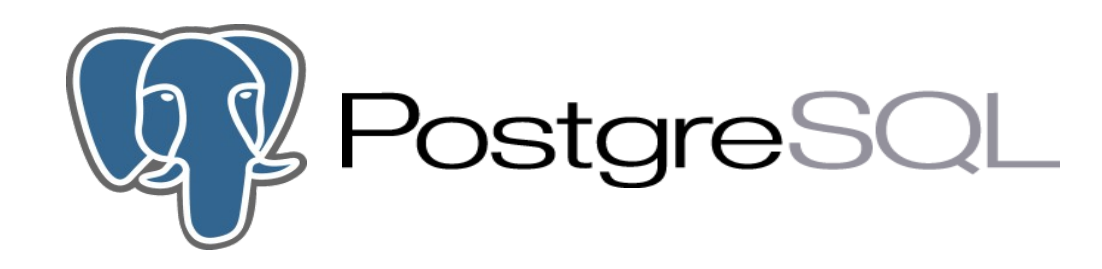

# **SQL features**

- Rules
- Views
- Triggers
- Cursors
- Sequences
- Inheritance
- Outer joins
- Sub-selects
- Support for UNION (ALL/EXCEPT)
- Unicode

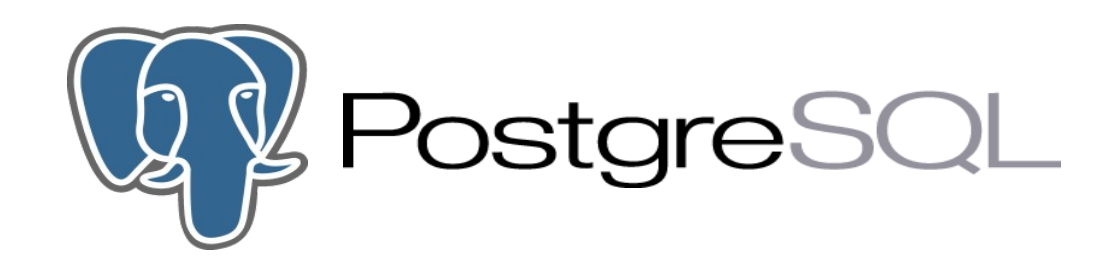

# **Administration**

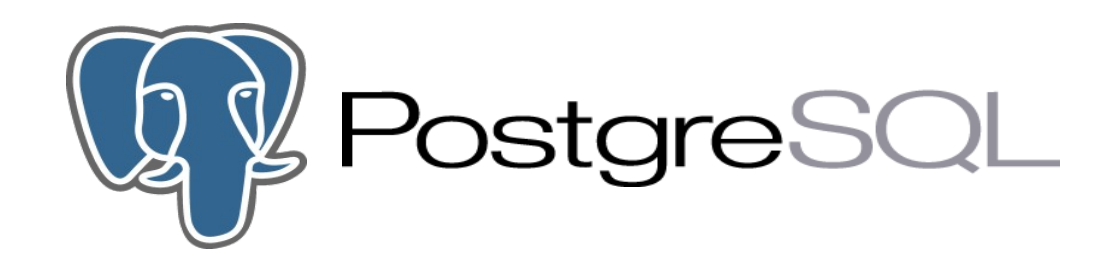

# **Things we are not going to talk about**

- PostgreSQL installation
- PostgreSQL cluster initialization
- Create users
- Create databases
- Create tables, indexes, etc
- Programming

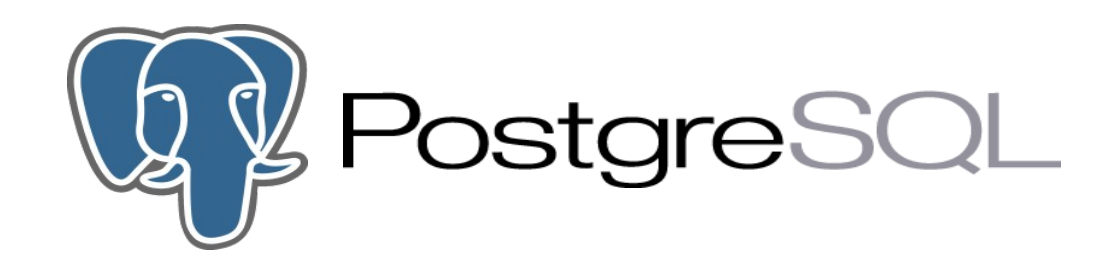

# **Things we are going to talk about**

- PostgreSQL overview
- Data directory layout
- pg\_hba.conf
- postgresql.conf
- $\cdot$  psql ++
- Tablespaces
- Backup / PITR
- Vacuum / Analyze
- System tables

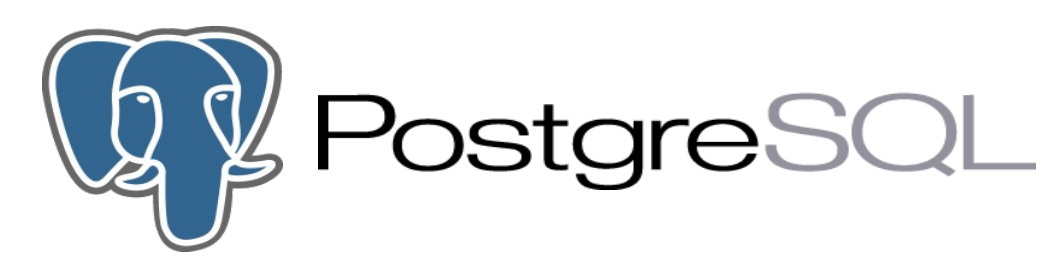

- It uses a multi-process model
- It does not use multi-threading.

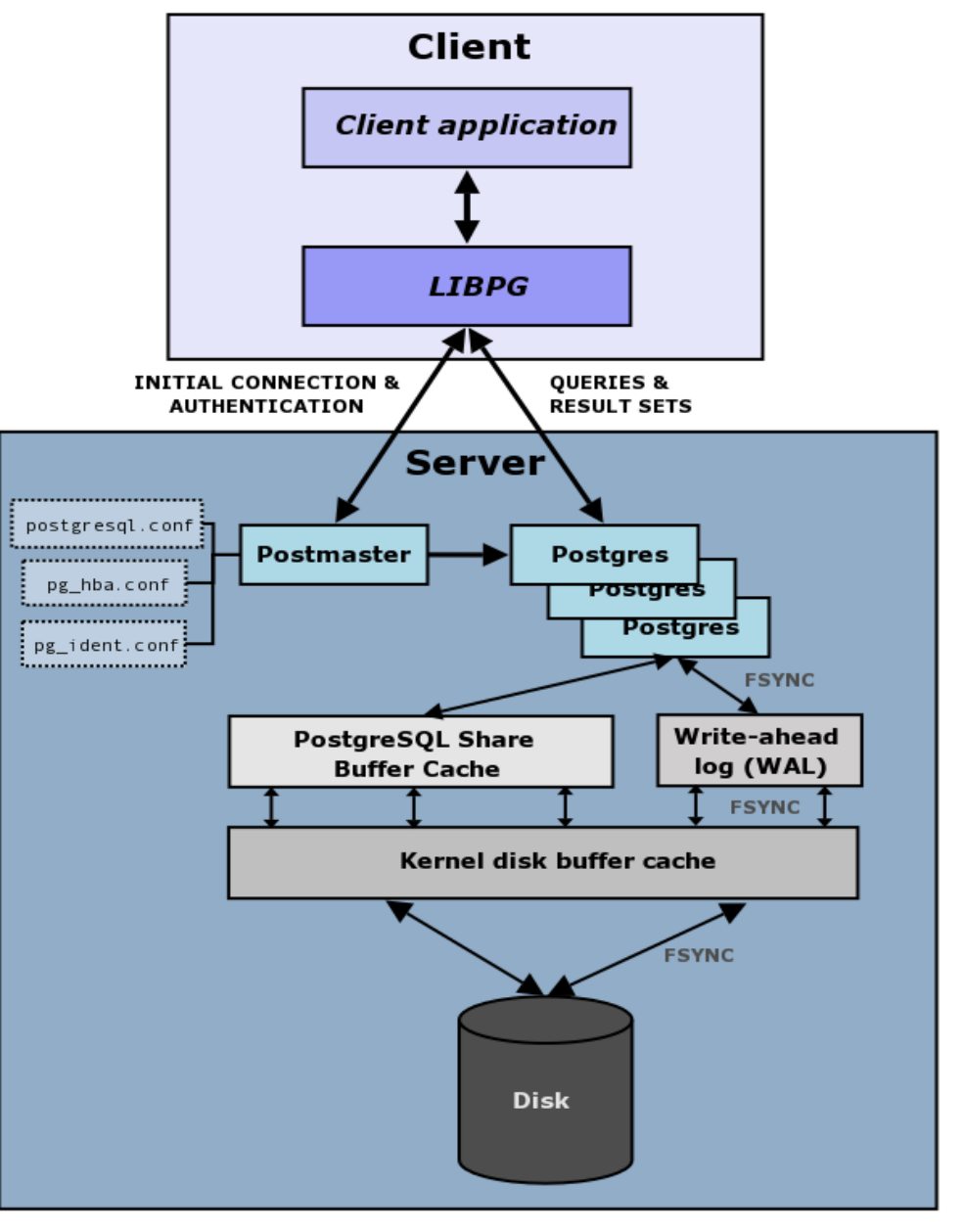

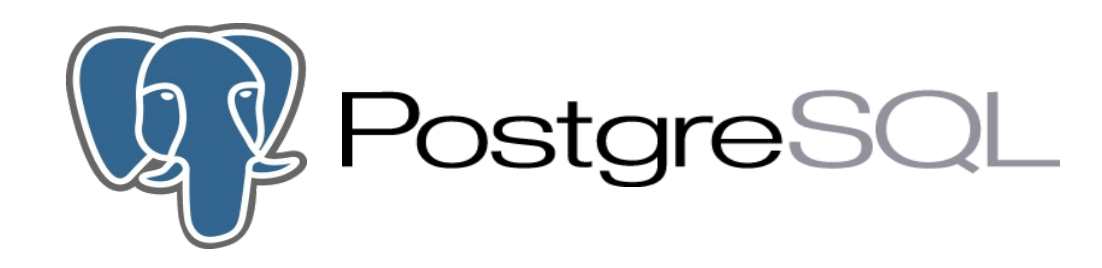

# **Data directory layout**

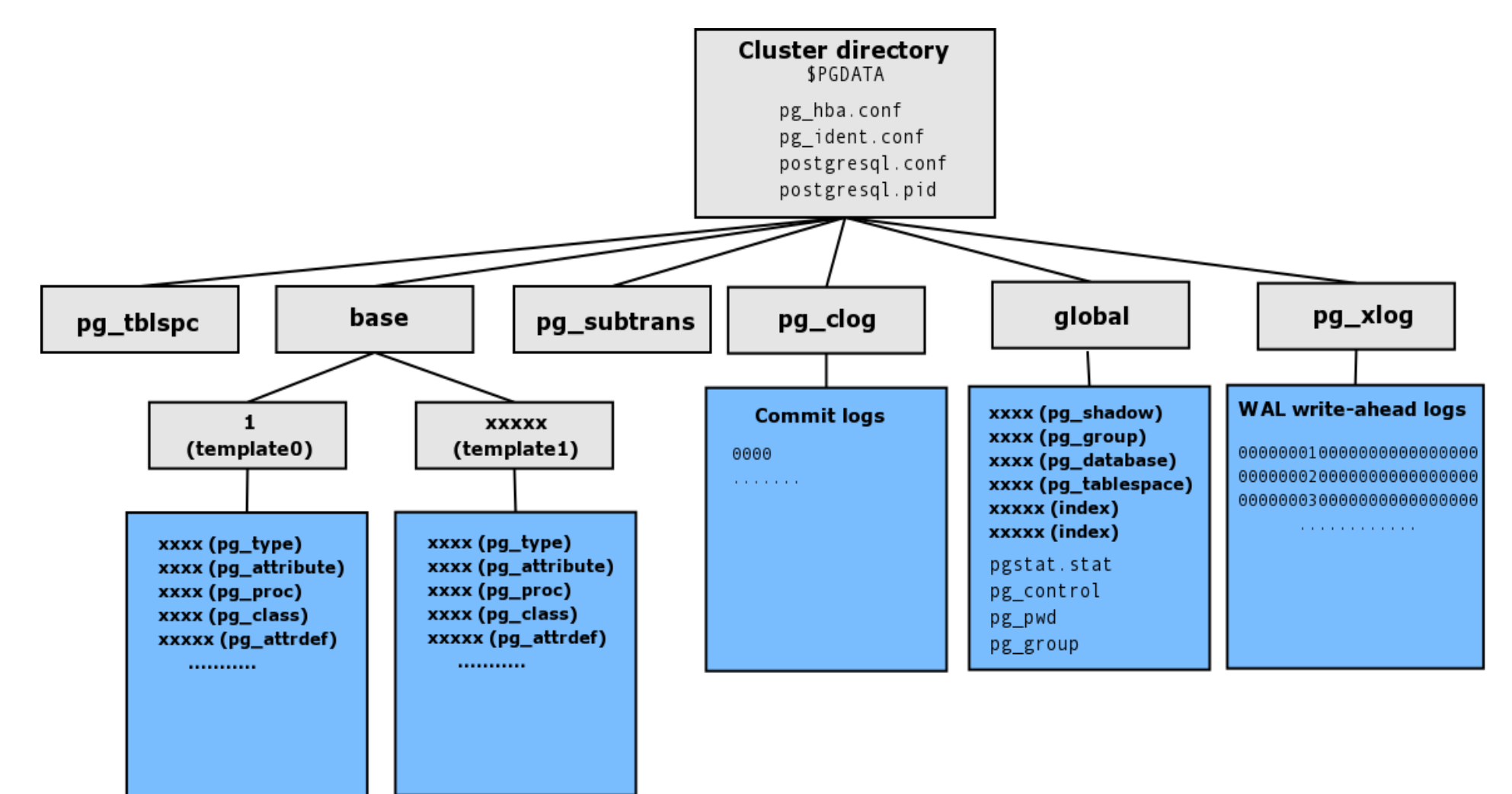

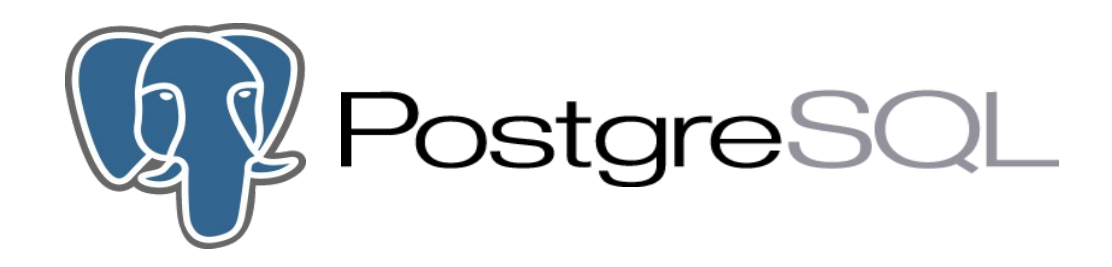

# **\$PGDATA/pg\_hba.conf**

The PostgreSQL Client Authentication Configuration file controls:

- Which hosts are allowed to connect
- How clients are authenticated
- Which PostgreSQL user names they can use
- Which databases they can access

A record may have one of these seven formats:

local database user authentication-method [authentication-option] host database user CIDR-address authentication-method [authentication-option] hostssl database user CIDR-address authentication-method [authentication-option] hostnossl database user CIDR-address authentication-method [authentication-option] host database user IP-address IP-mask authentication-method [authentication-option] hostssl database user IP-address IP-mask authentication-method [authentication-option] hostnossl database user IP-address IP-mask authentication-method [authentication-option]

authentication-method: trust, reject, md5, crypt, password, krb4, krb5, ident, or pam

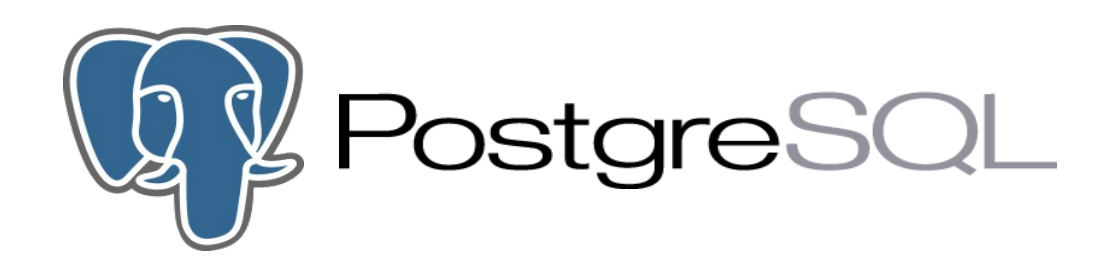

# **\$PGDATA/postgresql.conf (I)**

The postgreSQL configuration file defines configuration parameters

- Connection and authentication settings
- Resource consumption
- Write Ahead Log (WAL)
- Query planning
- Error reporting and logging
- Runtime statistics
- Client connection defaults
- Lock management
- Version and platform compatibility

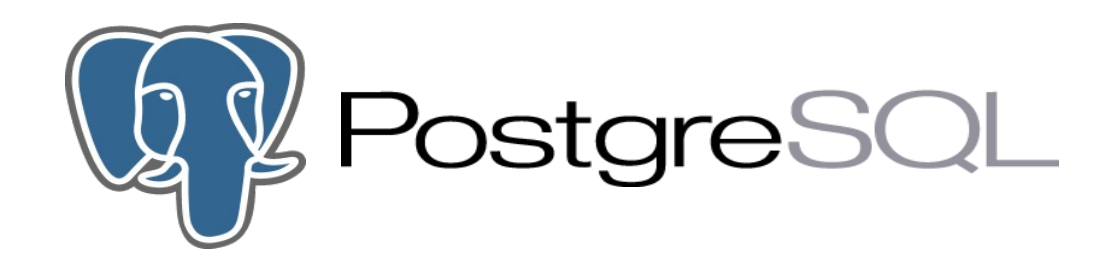

# **\$PGDATA/postgresql.conf (II)**

- Many configuration parameters with full documentation
- Default values are not good for a production system
- Minimum list of parameters that should be activated or changed

listen\_addresses max\_connections superuser reserved connections share\_buffers work\_mem maintenance\_work\_mem wal buffers checkpoint\_segments max\_fsm\_pages effective cache size log\_directory log\_filename stats\_start\_collector stats command string stats block level stats row level stats reset on server start

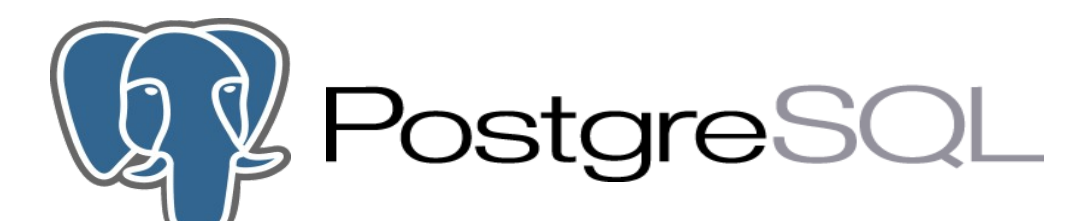

### **psql – PostgreSQL interactive terminal (I)**

#### **Usage**:

psql [OPTIONS]... [DBNAME [USERNAME]]

#### **General options:**

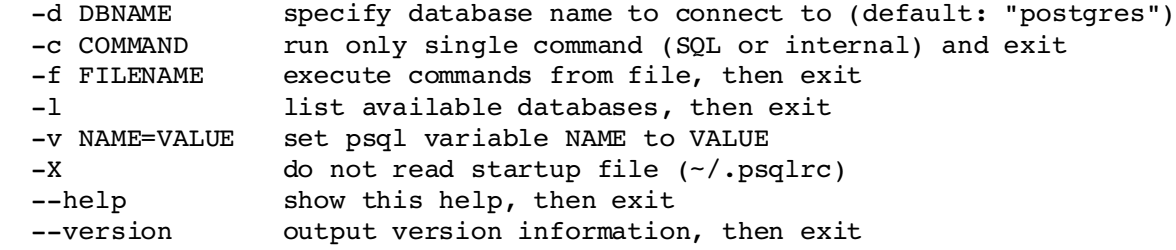

#### **Input and output options:**

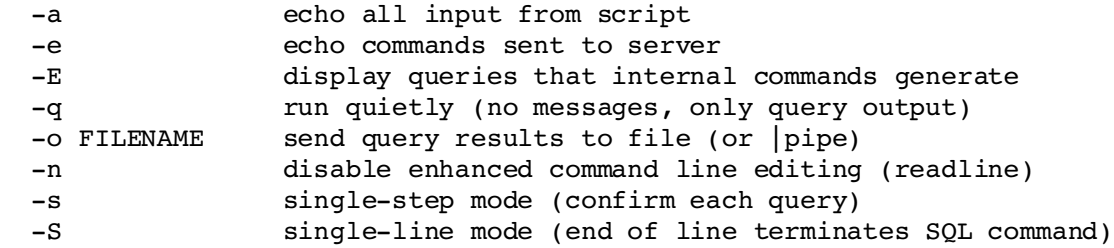

#### **Output format options:**

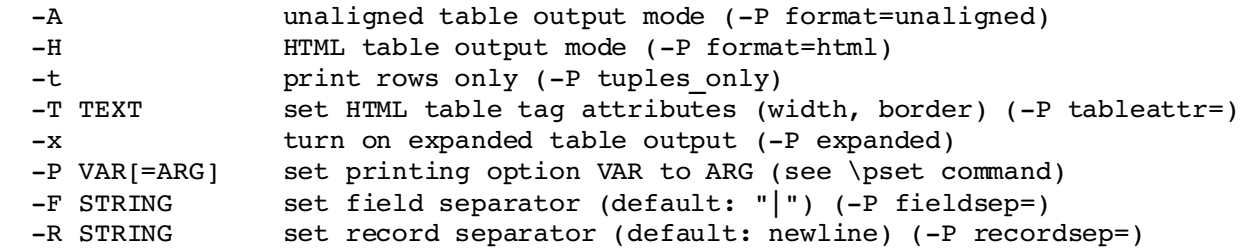

#### **Connection options:**

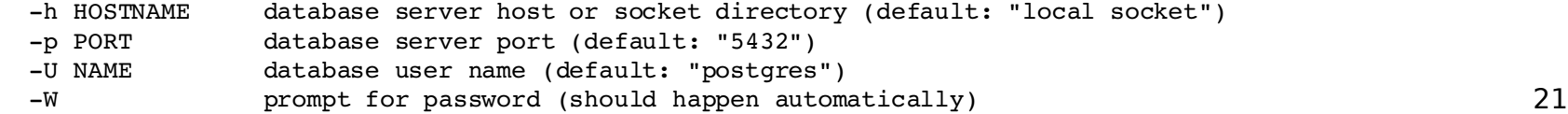

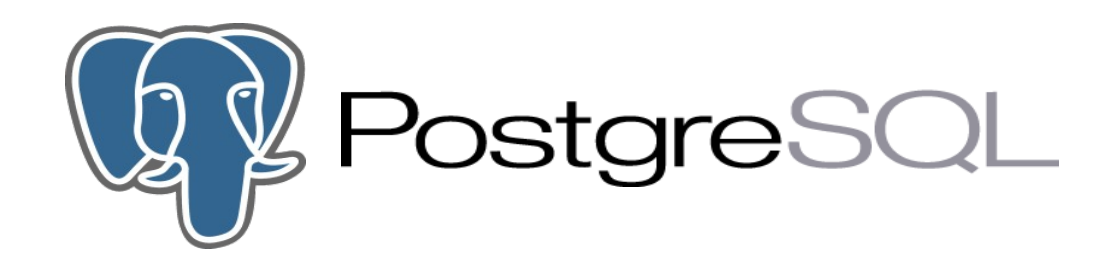

# **psql – PostgreSQL interactive terminal (II)**

```
bash2.05b$ psql template1
Welcome to psql 8.0.4, the PostgreSQL interactive terminal.
Type: \copyright for distribution terms
       \h for help with SQL commands
       \? for help with psql commands
       \g or terminate with semicolon to execute query
       \q to quit
```
template1=#

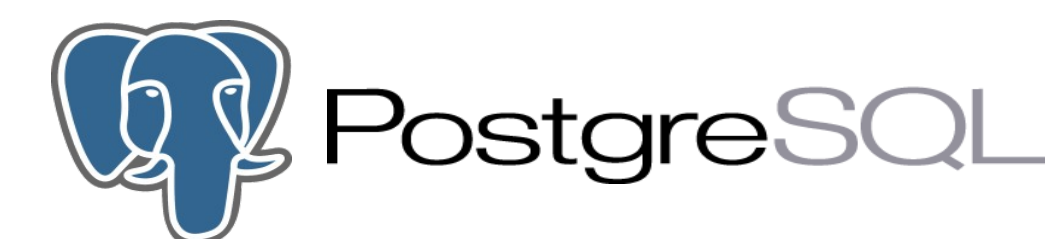

### **psql – PostgreSQL interactive terminal (III)**

#### template1=# **\?**

#### **General**

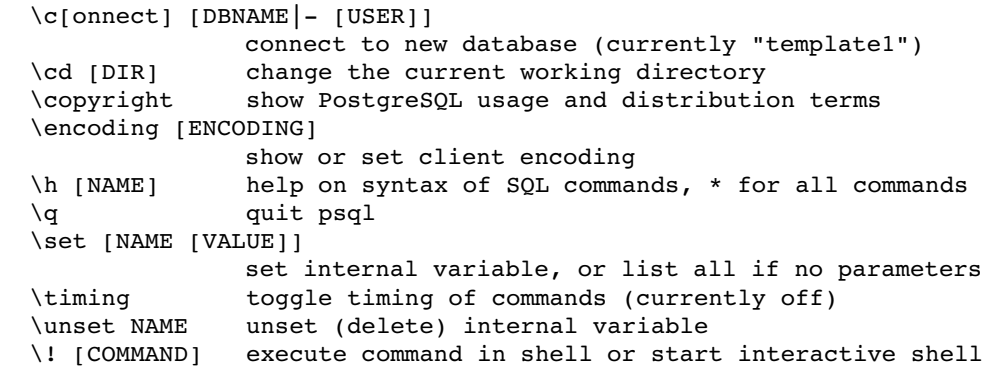

#### **Query Buffer**

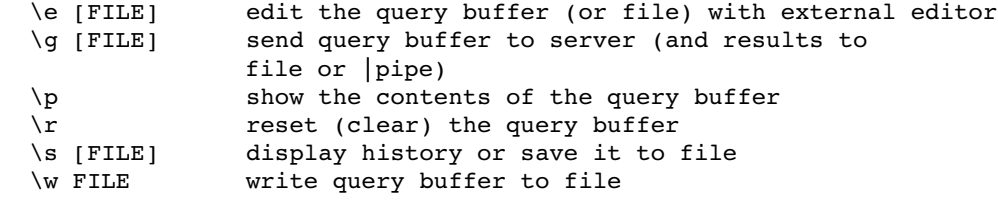

#### **Input/Output**

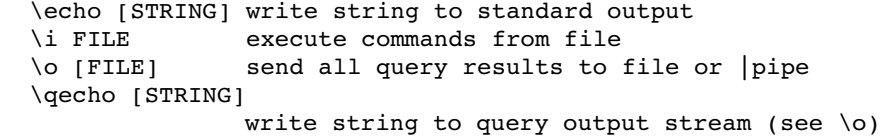

#### **Informational**

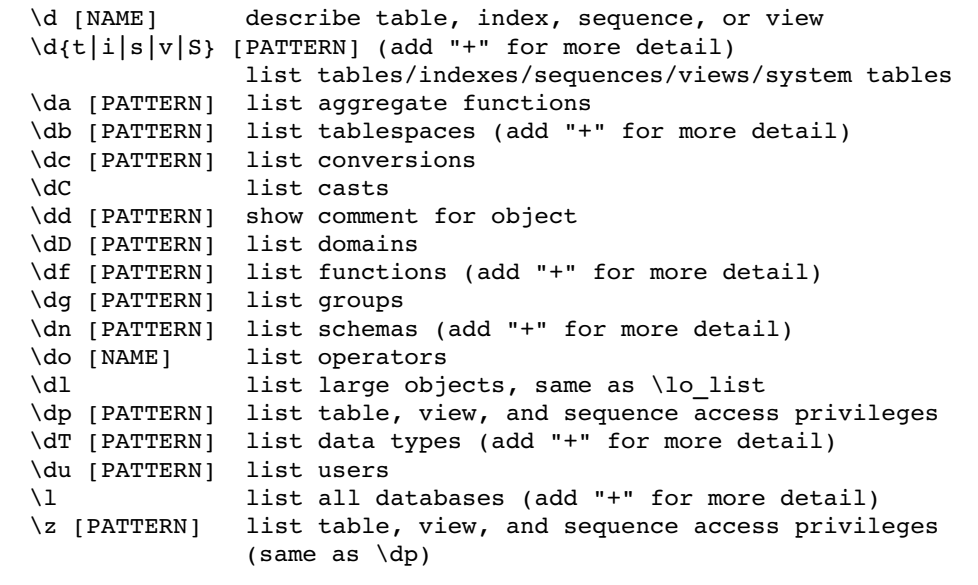

#### **Formatting**

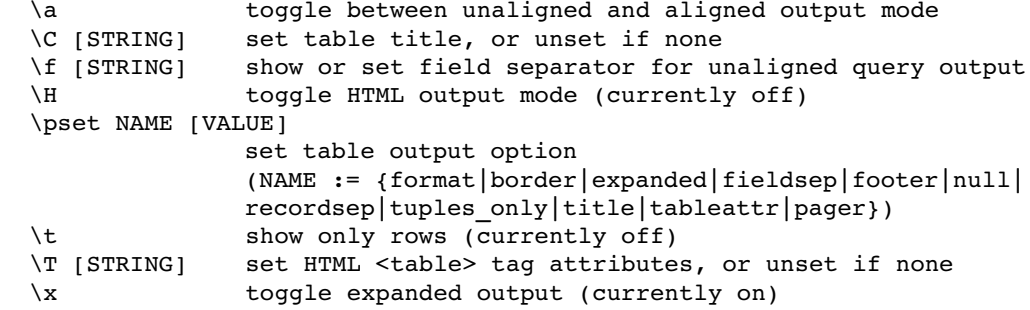

#### **Copy, Large Object**

\copy ... perform SQL COPY with data stream to the client host \lo\_export LOBOID FILE \lo\_import FILE [COMMENT] \lo\_list \lo\_unlink LOBOID large object operations 23

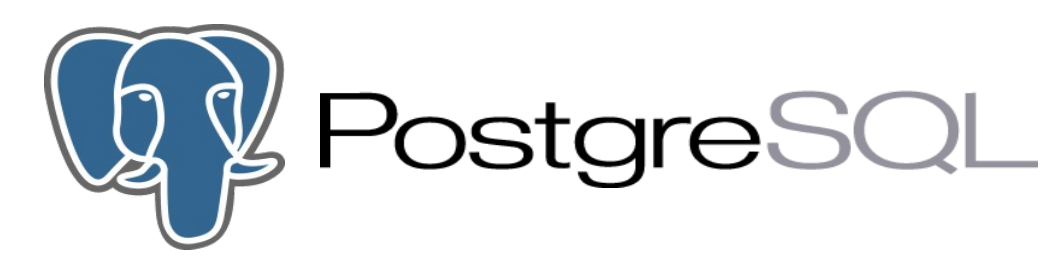

# **pgAdmin III**

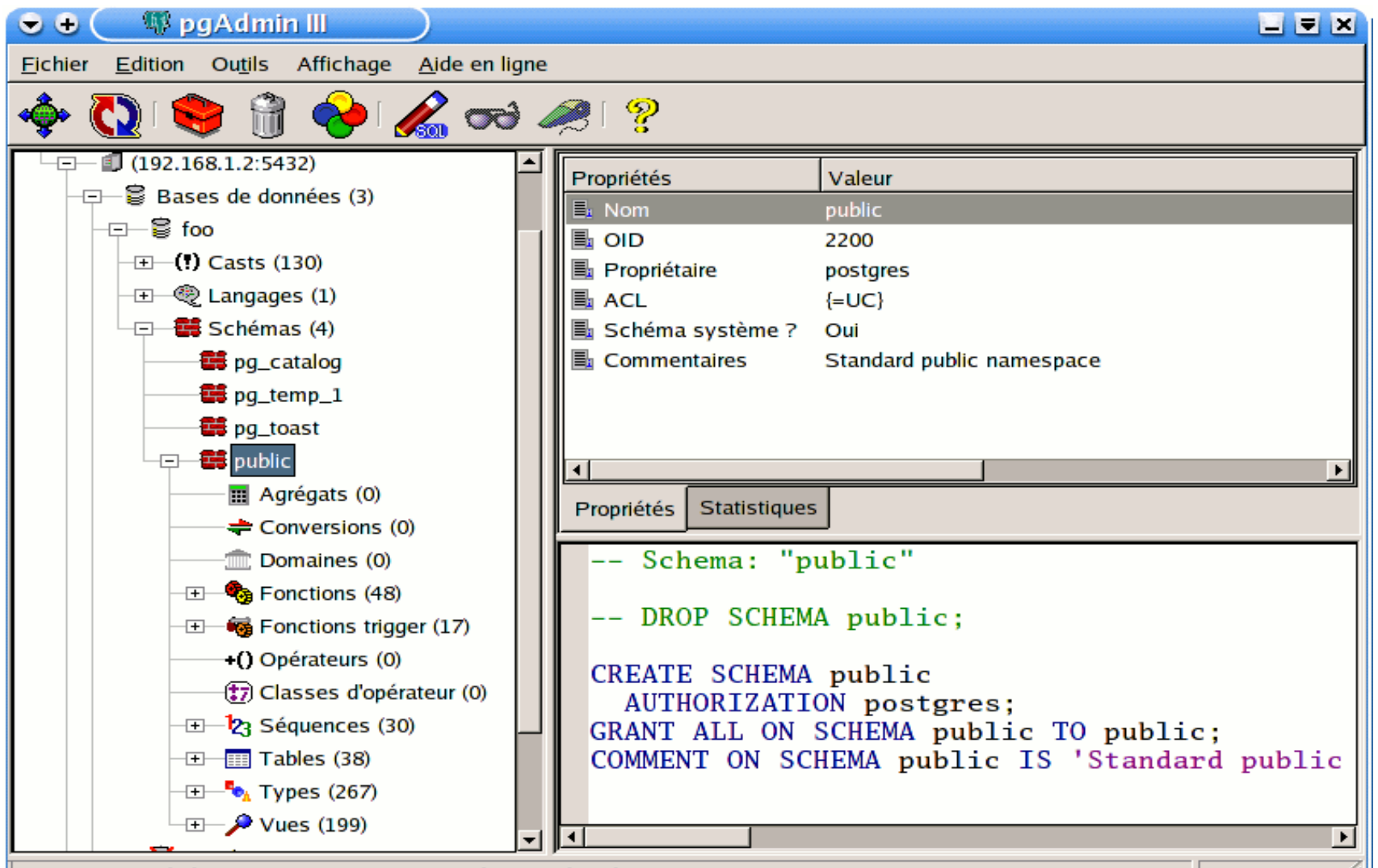

Restaurer le précédent environnement tel qu'il était... Réalisé.

 $4,46$  secondes

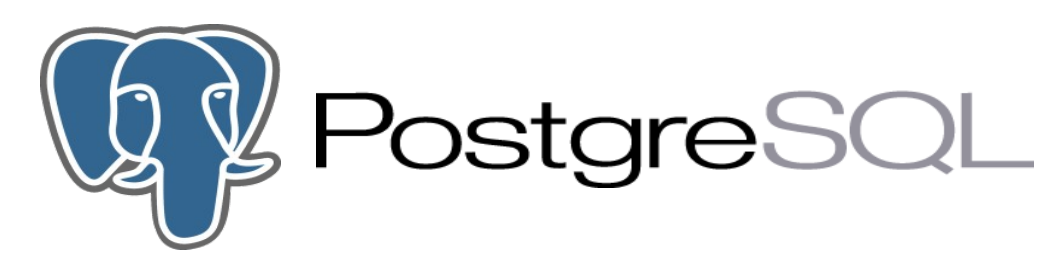

# **phpPgAdmin**

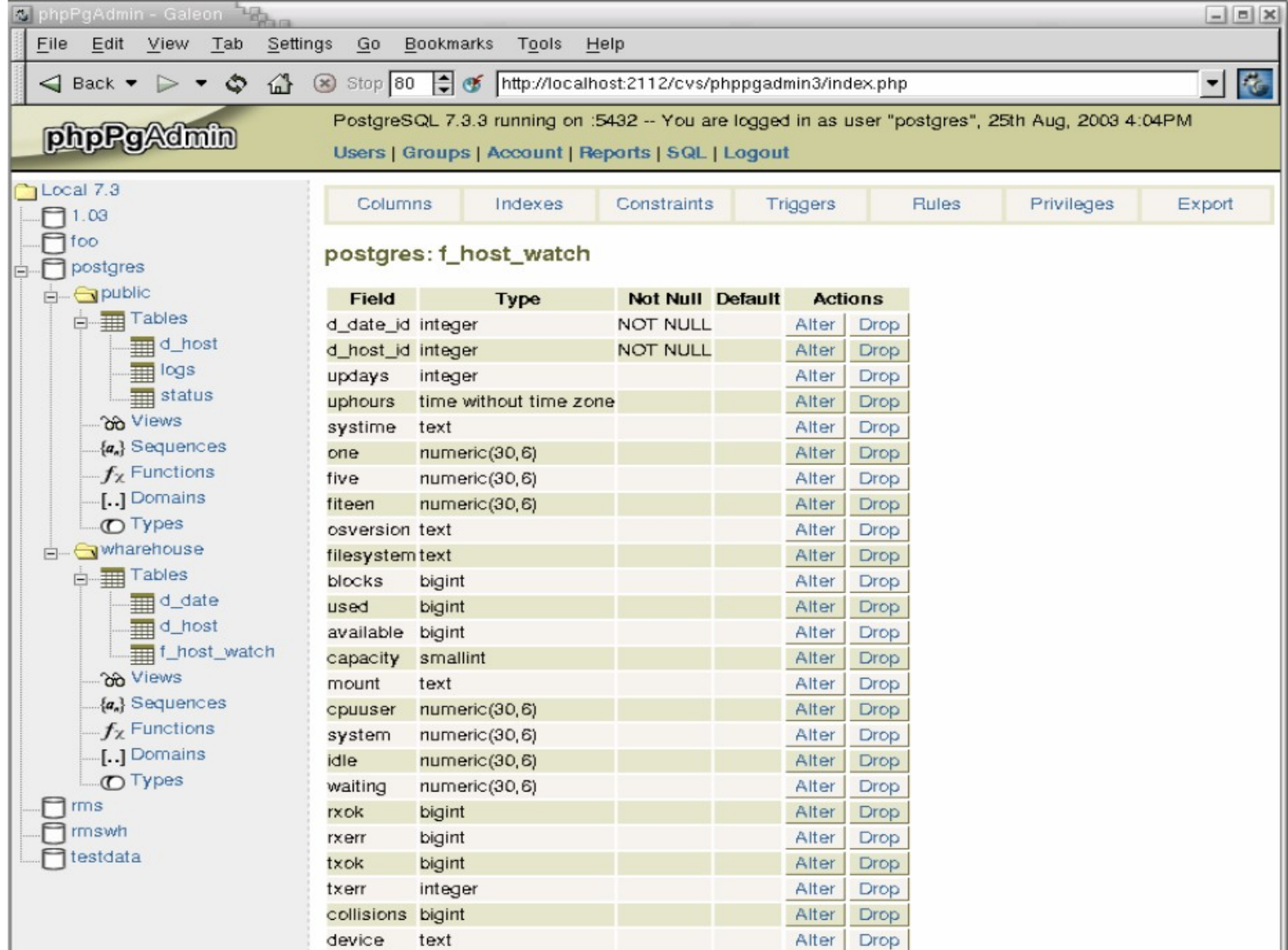

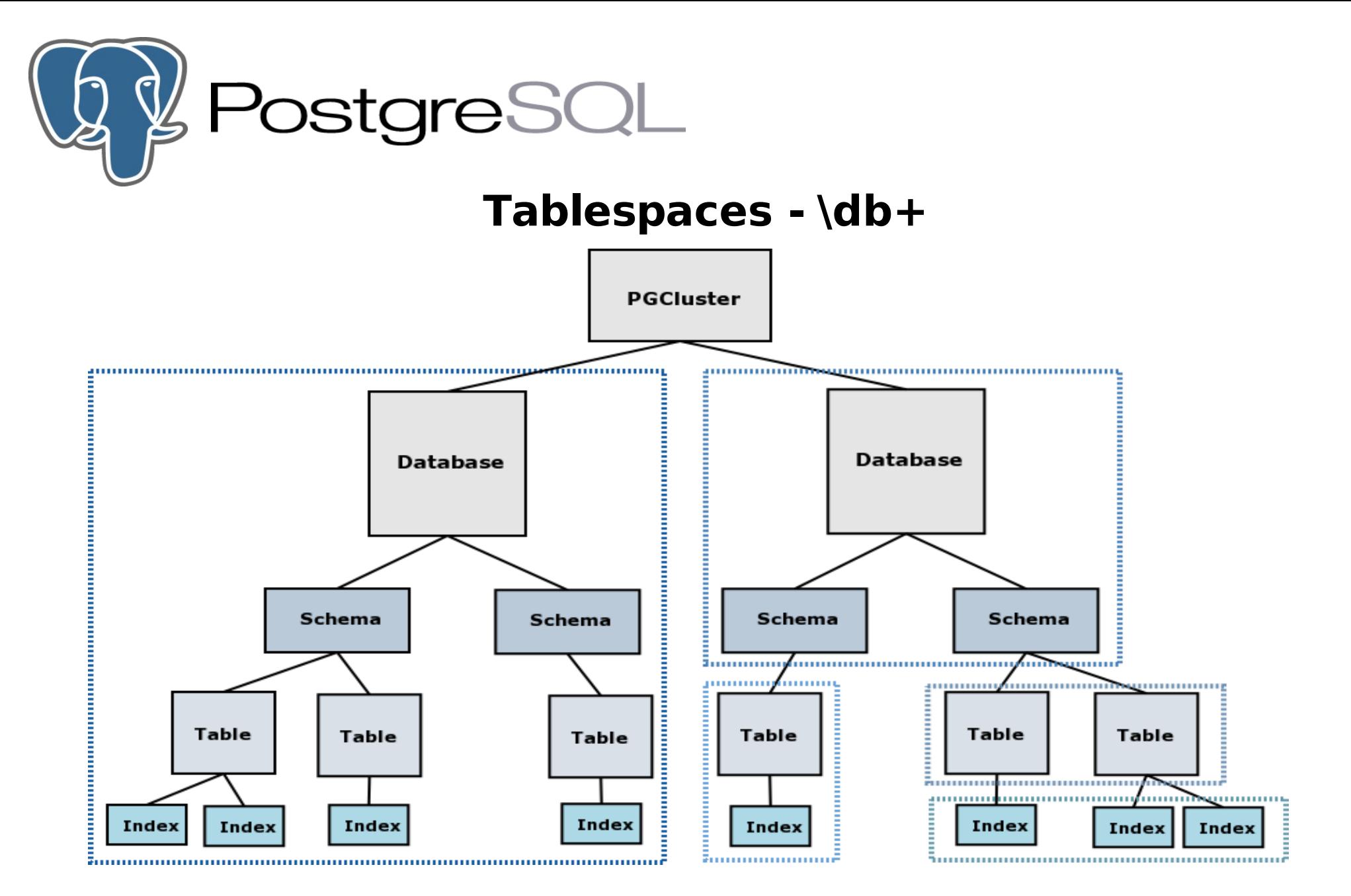

- Define locations in the file system where Databases, tables and indexes can be stored
- Control the disk layout of a PostgreSQL installation
- Can be use to optimize performance

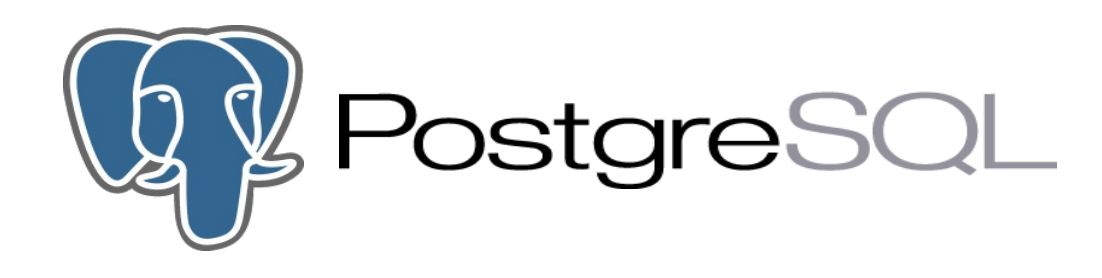

### **PITR – Point In Time Recovery**

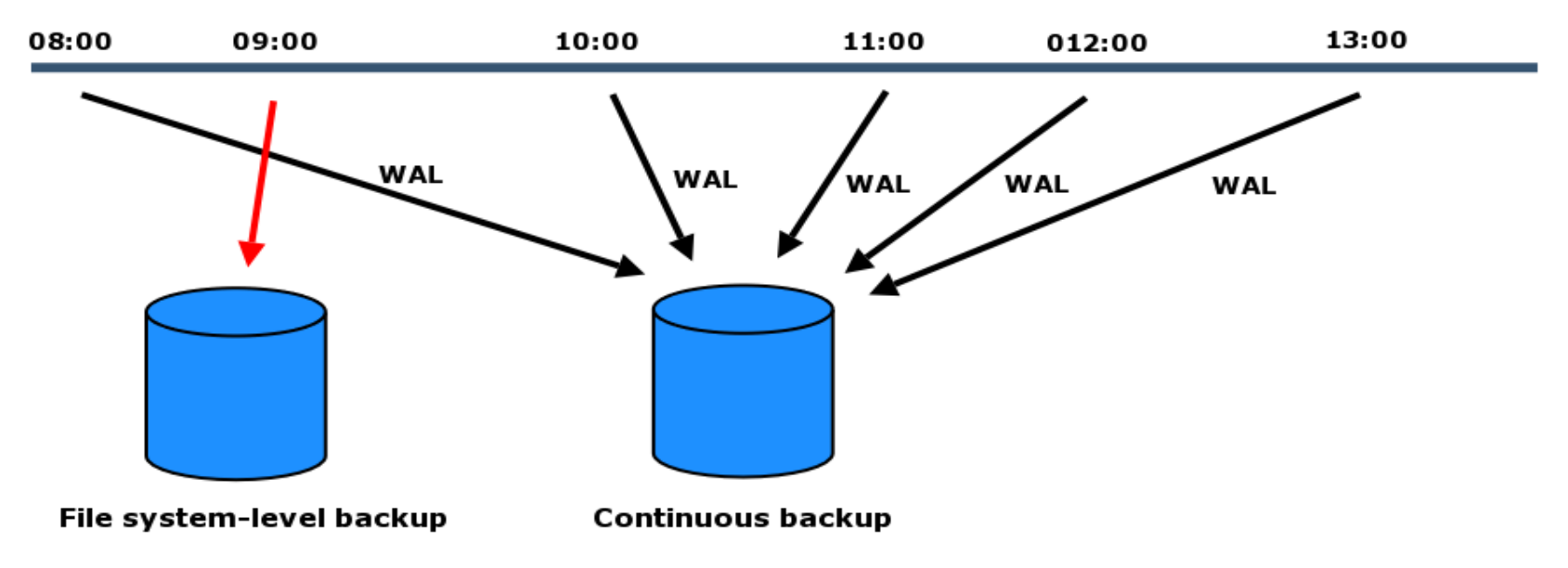

- Hot backup
- Combines a file-system-level backup with backup of WAL files
- The file-system-level backup can be inconsistent
- Only restoration of an entire database cluster can be done
- Enables recover to the time of crash or an arbitrary chosen point in time

since last file-system-level backup

- More difficult to administrate

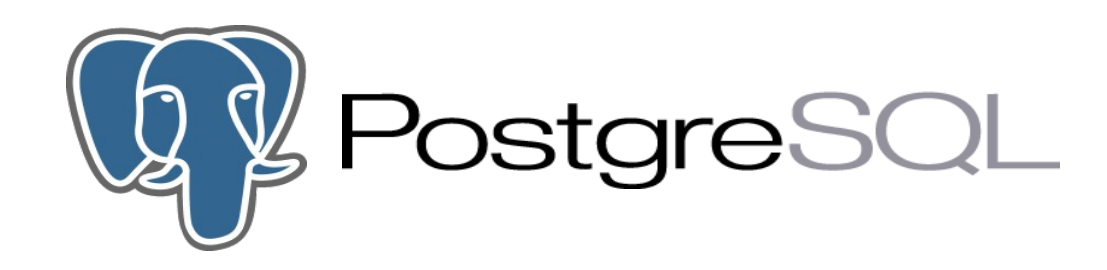

# **Cold / Hot Backup**

### ● **File system-level**

- Cold backup
- Tar, cpio while shutdown
- File system snapshot (inconsistent?)
- rsync -> shutdown -> rsync -> start

### ● **pg\_dump/pg\_dumpall**

- Hot Backup
- Extract a schema/data/database or DB cluster into a script/archive file
- Consistent backup (MVCC)
- Non blocking job (read/write)

#### **\$PGDATA and backup files should be in different disk systems to avoid loss of data**

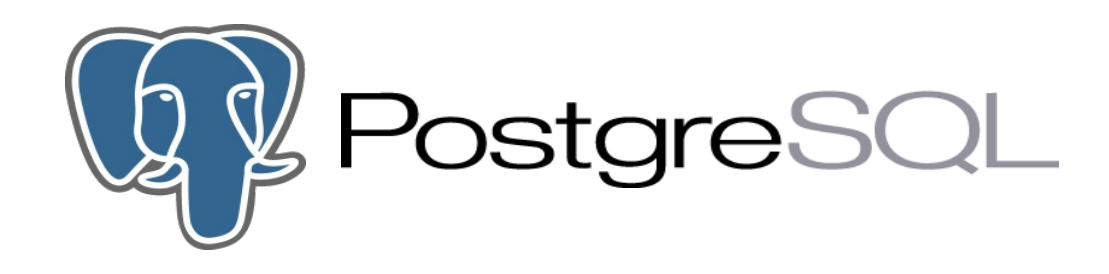

### **Vacuum / Analyze (non blocking)**

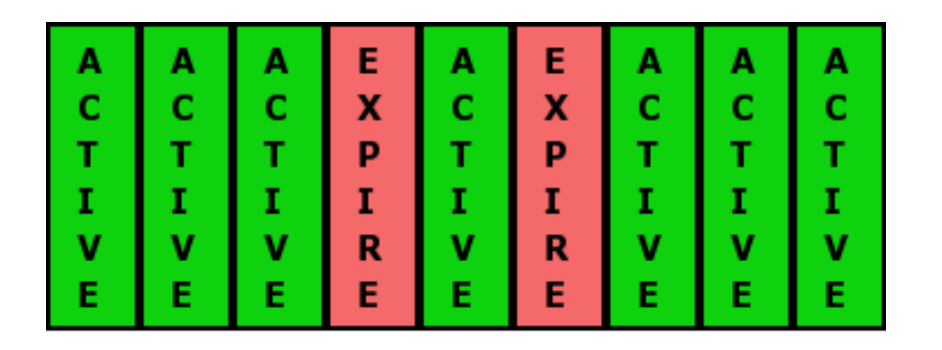

Original heap with expired rows identified

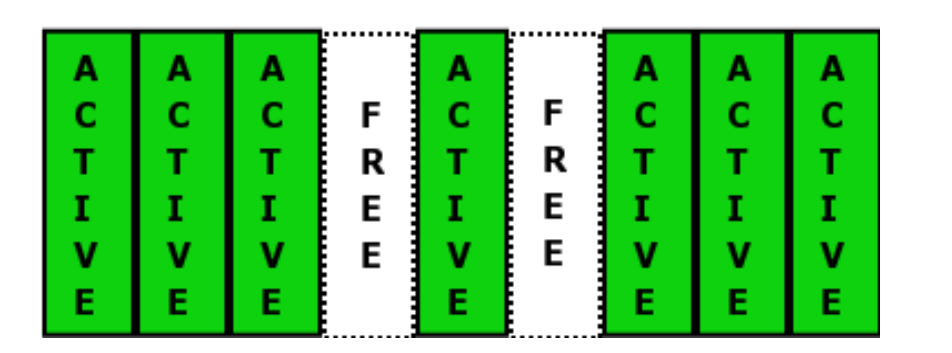

Space reclaimed for reuse without truncating the file

- **analyze** updates the data statistics used by the PostgreSQL query planner
- It can be executed alone or together with vacuum (**vacuum analyze**)

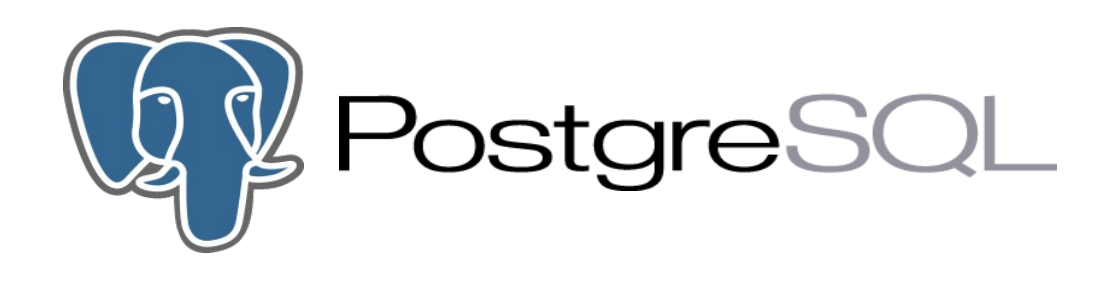

# **Vacuum full (blocking)**

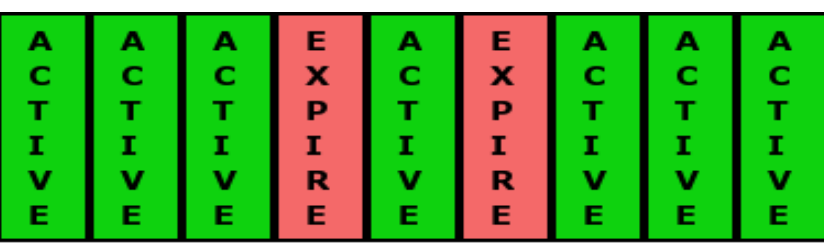

Original heap with expired rows identified

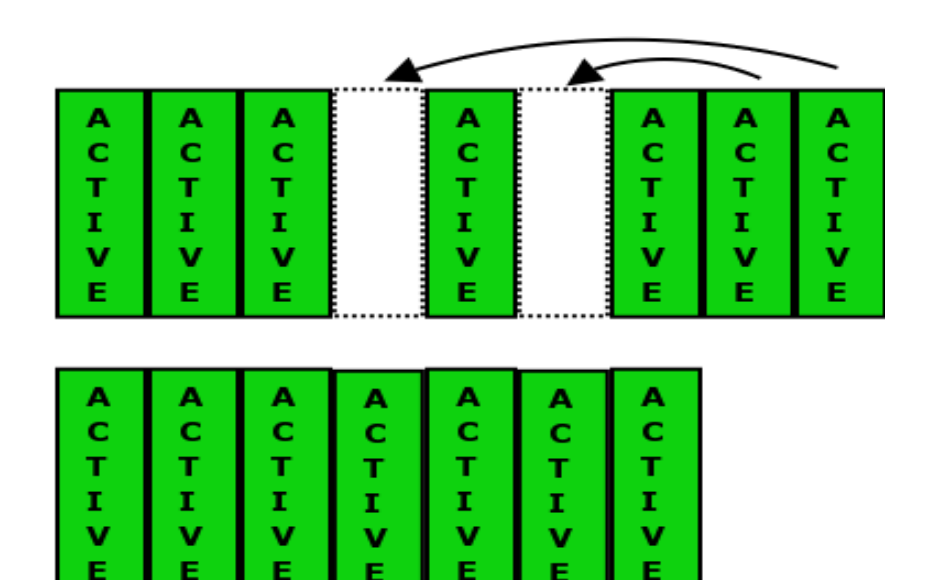

Move trailing rows into expired slots

Truncate file

Vacuum prevents also transaction ID wraparound failures after 4 billions (4  $\times$  10<sup>9</sup>) transactions

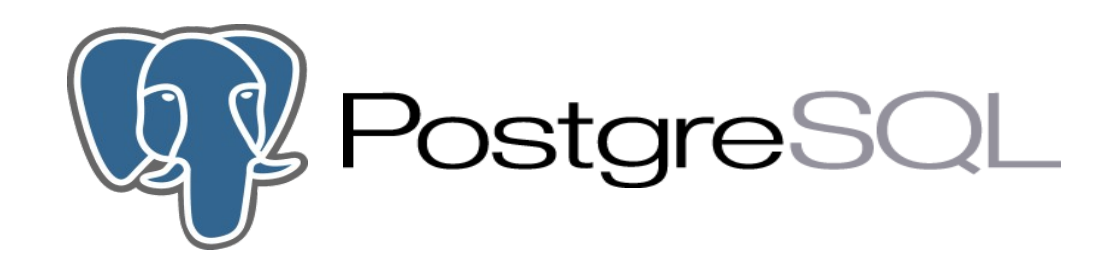

### **System tables - \dS**

- pg\_shadow
- pg\_settings
- $\cdot$  pg\_locks
- pg\_tablespace
- pg\_stat\_activity
- pg\_stat $*$
- pg statio  $*$

 $\bullet$  .................

 $\cdot$  pg\_class

#### Example 1:

test001=# **SELECT \* from pg\_shadow ;**

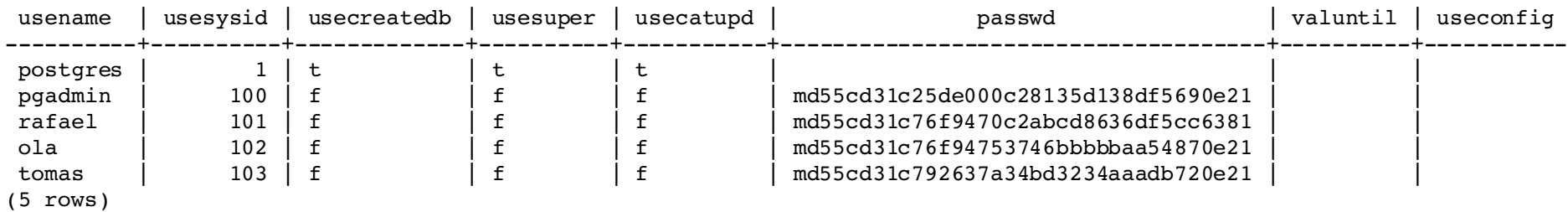

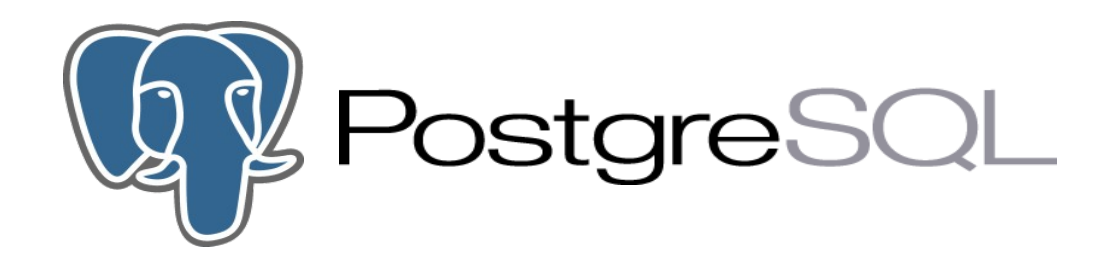

#### Example 2:

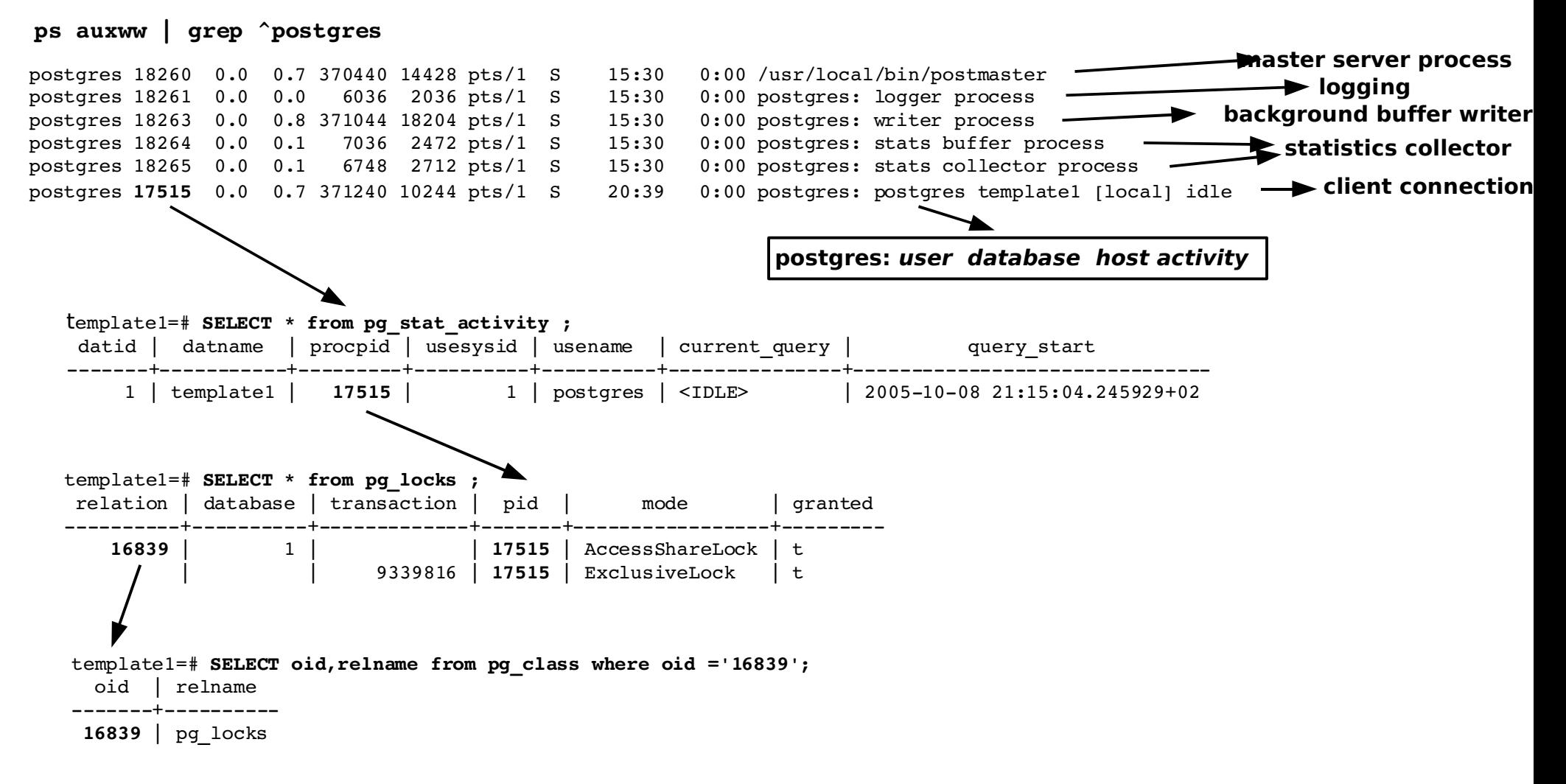

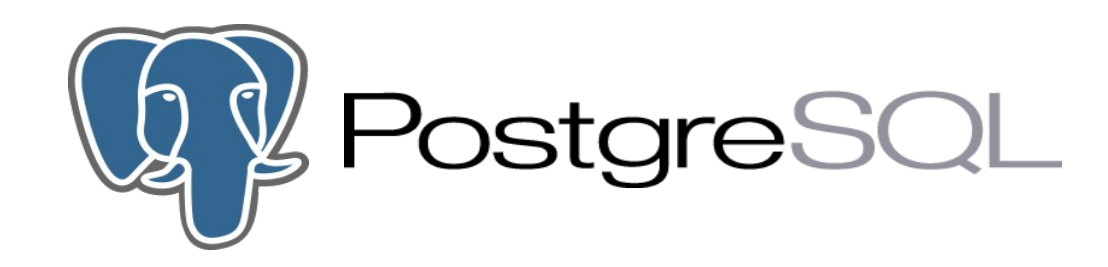

# **Tuning**

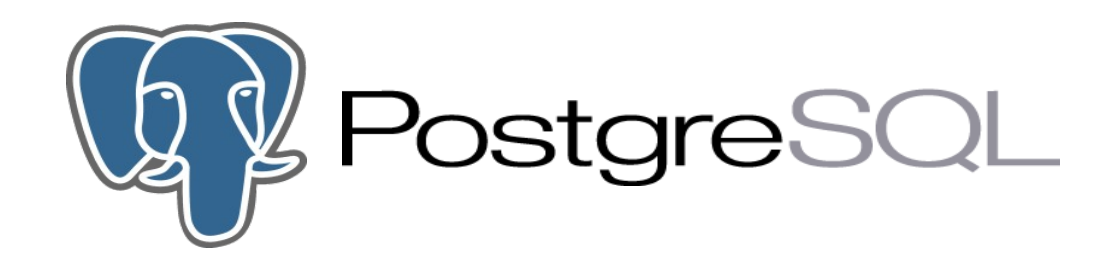

### **Database performance tuning**

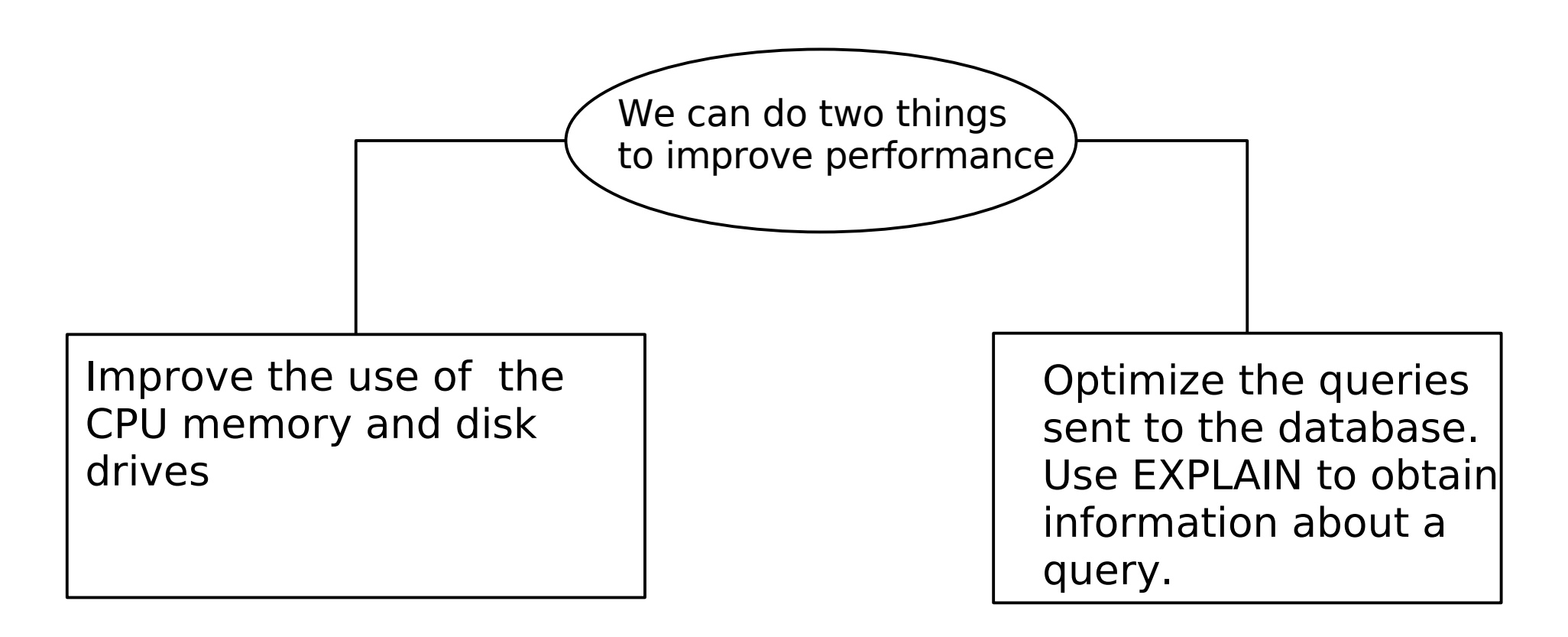

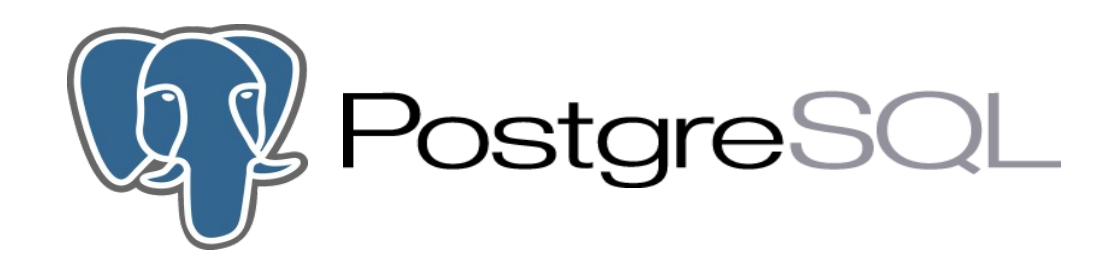

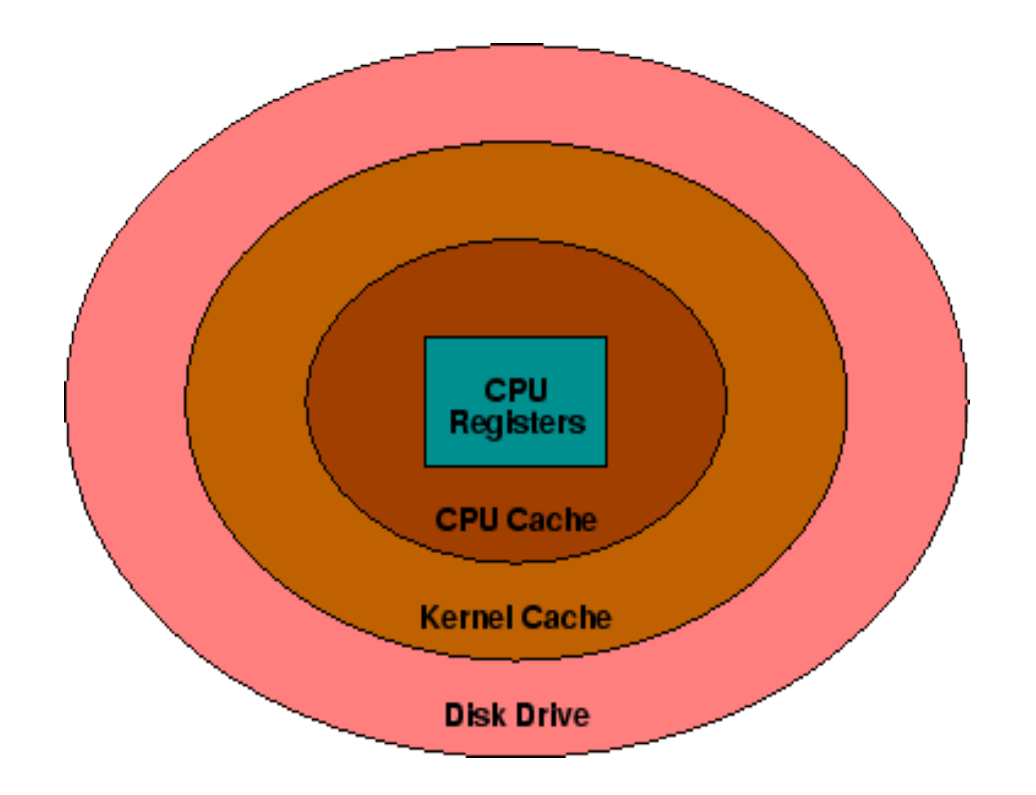

• The most frequently used information is stored next to the CPU • Less frequently accessed information is stored farther away and brought to the CPU as needed

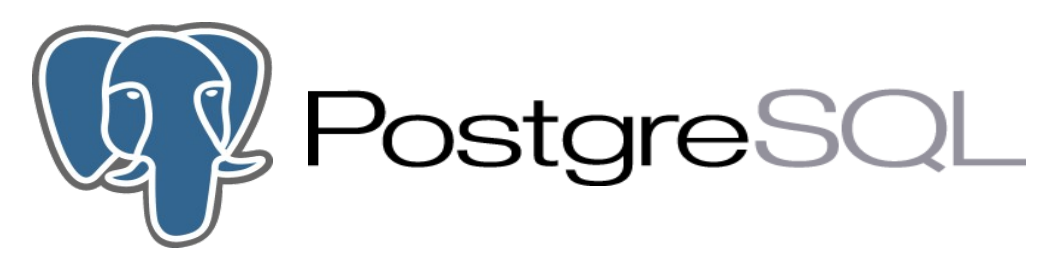

#### **Shared Buffer Cache (**shared\_buffers**)**

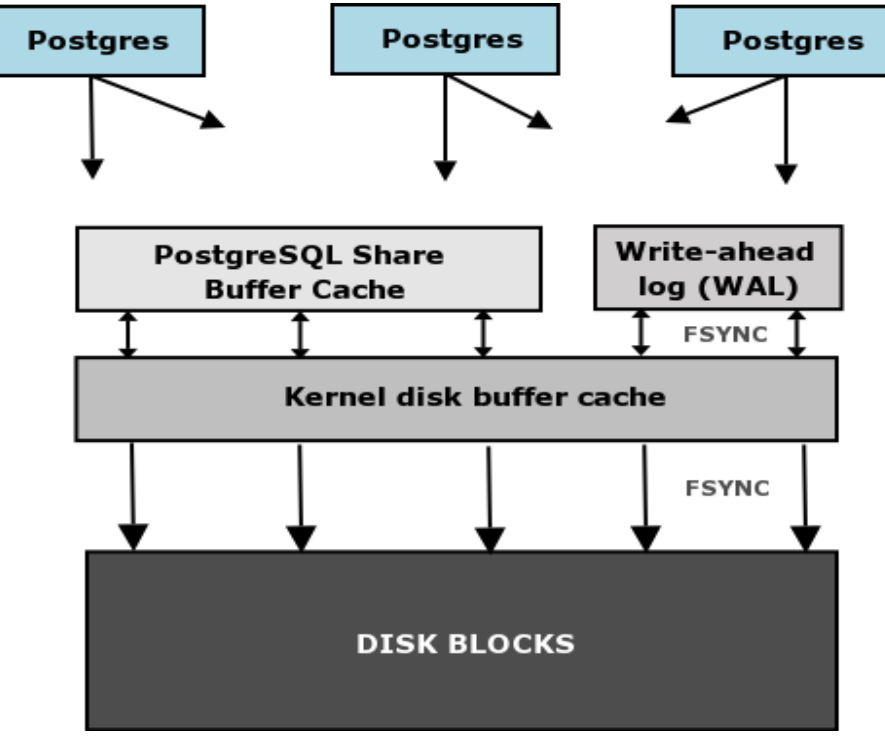

- $\cdot$  Large enough to hold most commonly accessed tables
	- Small enough to avoid swap pagein activity
	- Complex calculation of total RAM, database size, number of connections, and query complexity
	- $\cdot$  Quick rule -- > between 1 000 and 50 000 buffers (8Kb each -> ca.8-400Mb)
	- My default is 25% of available RAM
	- Never more than 1/3 of available RAM

```
Shared memory values (ie.linux):
kernel.shmmax = ((250 + (8*s) + (14*max connections))*2*1024)\texttt{kernel.shmall} = (\texttt{MEMTOTAL}/4096)
```
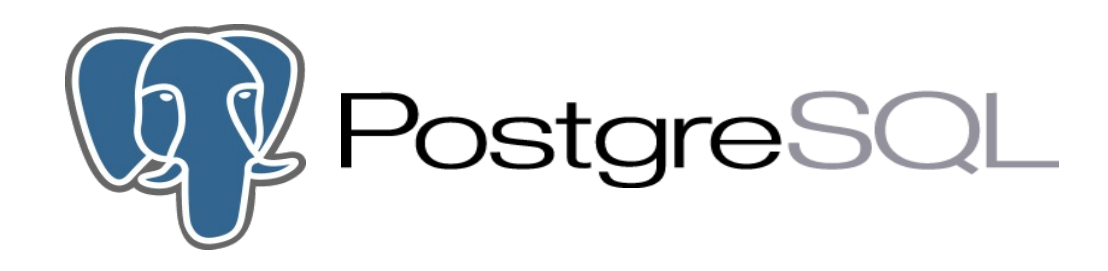

### **Sort memory batch size (work mem)**

- Allocated per operation (non-shared) (ORDER BY, DISTINCT, merge joins, hash joins, IN subqueries)
- Defines a celling on the amount of memory to use before using disk
- Can be adjusted upwards/downwards depending on amount of available RAM, query size and number of connections
- Can be set per connection at query time
- Monitor the PostgreSQL temp-files in \$PGDATA/base/<DB\_OID>/pgsql\_tmp
- 2-4% of available RAM if we have just a few big sessions.
- My default is 8192 (size in Kb)

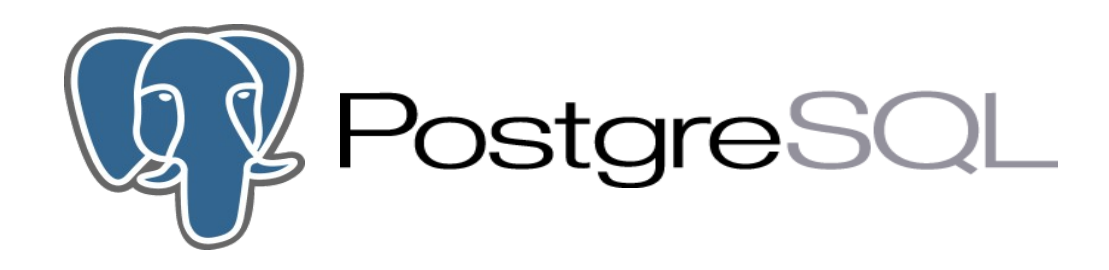

### **Maintenance operation's memory (**maintenance\_work\_mem**)**

- Maximum amount of memory to be used in maintenance operations (VACUUM, ANALIZE, CREATE INDEX, ALTER TABLE, ADD FOREIGN KEY)
- Raise it with large databases and enough RAM
- Can be allocated at runtime so we can increase it temporarily.
- 50-75% of on-size disk of your larger table or index.
- 32-256Mb if this can not be determined
- My default is 131072 (size in Kb)

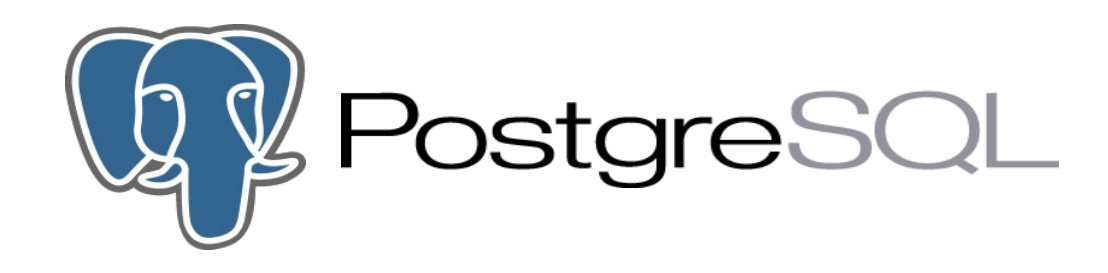

# **Free space map (**max fsm pages)

- Sizes the register which tracks partially empty data pages for population with new data
- If set right, makes VACUUM faster and removes the need for VACUUM FULL or REINDEX
- Should be slightly more than the total number of data pages which will be touched by updates and deletes between vacuums
- From VACUUM VERBOSE ANALYZE, example.:

```
 [....]
 INFO:  free space map: 197 relations, 30363 pages stored; 33568 total pages needed
 DETAIL:  Allocated FSM size: 2000 relations + 40000 pages = 354 kB shared memory.
```
This is saying that we need 33568 fsm pages slots to remember every single page that has a useful amount of free space.

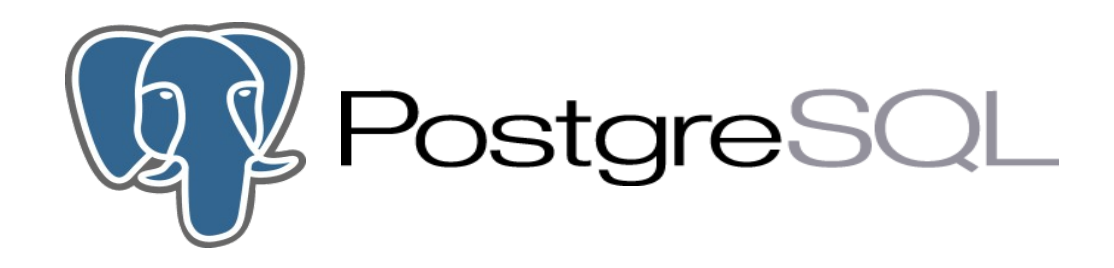

# **Planner cost constants (**effective\_cache\_size**)**

- Tells the query planner the largest possible database object that could be expected to be cached
- Used by the optimizer to estimate the size of the kernel's disk buffer cache used by PostgreSQL
- $\cdot$  Around 2/3 in a dedicated server
- My default is 50% of available RAM (8Kb each)

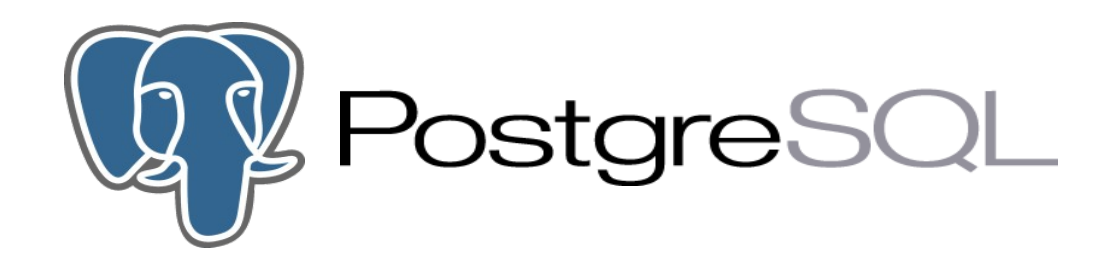

# **Write Ahead Log (**wal buffers / checkpoints segments)

- wal buffers defines the number of disk-page buffers allocated in shared memory for WAL data
- Needs only to be large enough to hold the amount of WAL data generated by one typical transaction
- Between 16-64 buffers to be sure
- **checkpoints** segments defines the maximum distance between automatic WAL checkpoints, in log file segments (each segment is normally 16 megabytes)
- The most effective setting for dealing with large updates, data loading, and heavy OLTP activity
- $\cdot$  Heavy loads  $\rightarrow$  16-32
- Very large write loads (several Gb of data) --> up to 128-256
- My default is 64
- Check logfile for warnings.
- $\cdot$  It requires a significant amount of disk space for the \$PGDATA/pg  $x \log$  directory:
	- ( 2 x checkpoint segments + 1 ) x 16MB

Putting the database transaction log \$PGDATA/pg\_xlog on its own dedicated disk resource, will make a big difference in performance on databases with high write activity.

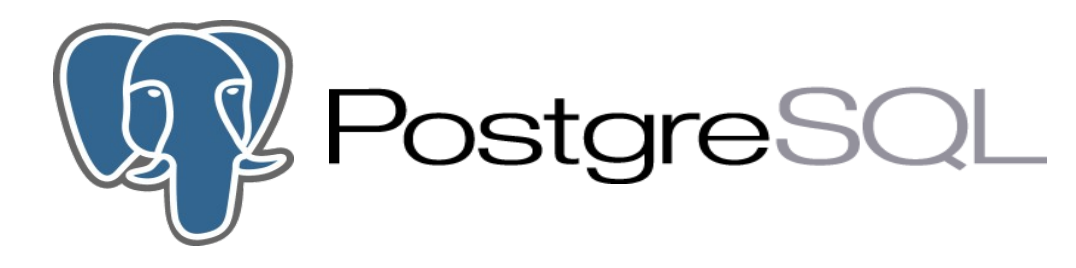

#### **pg\_stat\* system tables to obtain information**

**EXAMPLE DATABASE:** webmail stats **PERIOD**: 30 days Statistics for webmail at UiO

webmail\_stats=# **SELECT \* from pg\_stat\_user\_tables where schemaname = 'public';**

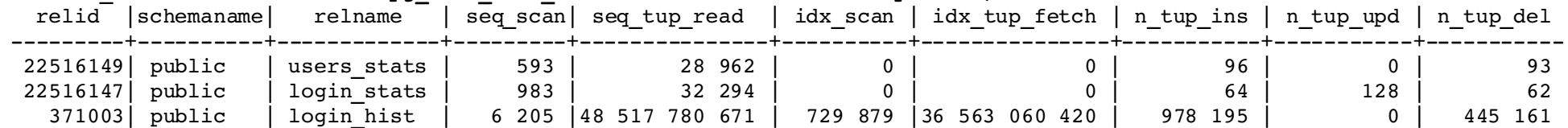

#### webmail stats=# **SELECT** \* from pg statio user tables where schemaname = 'public';

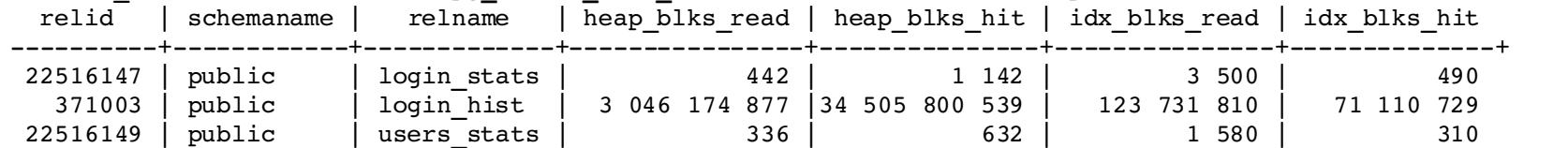

#### **From disk:**

3 046 174 877 blocks x 8Kb/block = 2.436939902 x  $10^{10}$  / 1024 / 1024 = 23 240 Gb 123 731 810 blocks x 8Kb/block =  $9.89854480 \times 10^8$  / 1024 / 1024 = 944 Gb

#### **From RAM:**

34 505 800 539 blocks x 8Kb/block = 2.760464042 x  $10^{11}$  / 1024 / 1024 = 263 258 Gb 71 110 729 blocks x 8Kb/block =  $5.68885832 \times 10^8$  / 1024 / 1024 = 542 Gb

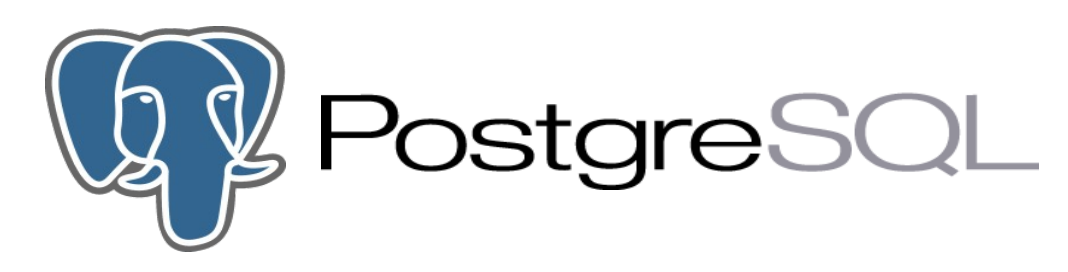

# **General performance tips**

- Run ANALYZE / VACUUM ANALYZE often
- High-performance disk arrays > RAM > CPU
- $\cdot$  More disks  $==$  better --> Use tablespaces
- $\cdot$  RAID 1+0 / 0+1 > RAID 5
- Separate the Transaction Log from the Database dedicated disk resources
- SCSI is preferred for heavily-used database servers
- Multiple CPUs help to spread multiple database connections among the available CPUs
- Use CLUSTER (or similar method) in heavily-updated tables
- Populating a Database with a large amount of data:
	- Use copy instead of inserts
	- Remove indexes during population
	- Increase maintenance work mem
	- Increase checkpoint segments
	- fsync = false / do not forget to change this to true afterwards
	- Run ANALYZE afterwards
- Use LVM / journal-based file systems
- Data and backups on different disk resources
- Run the database in a dedicated server

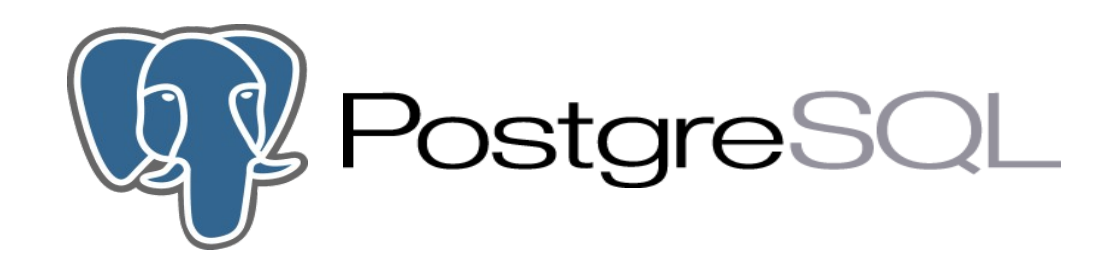

# **Replication**

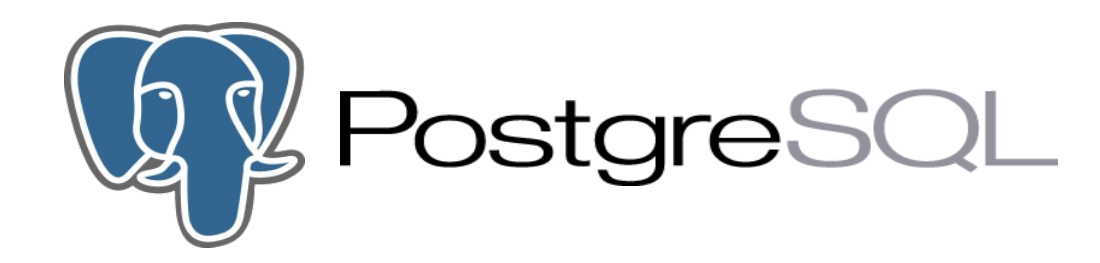

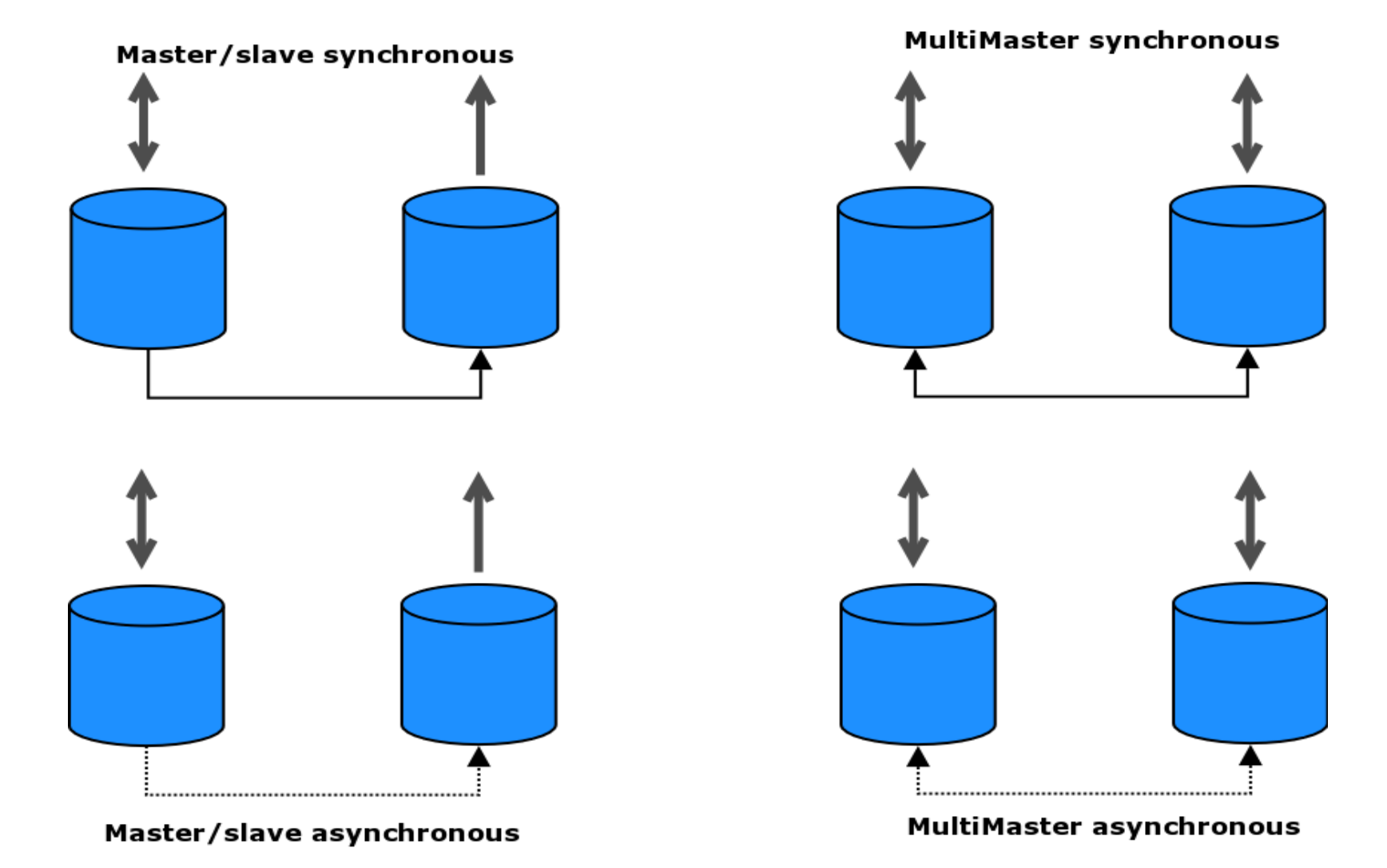

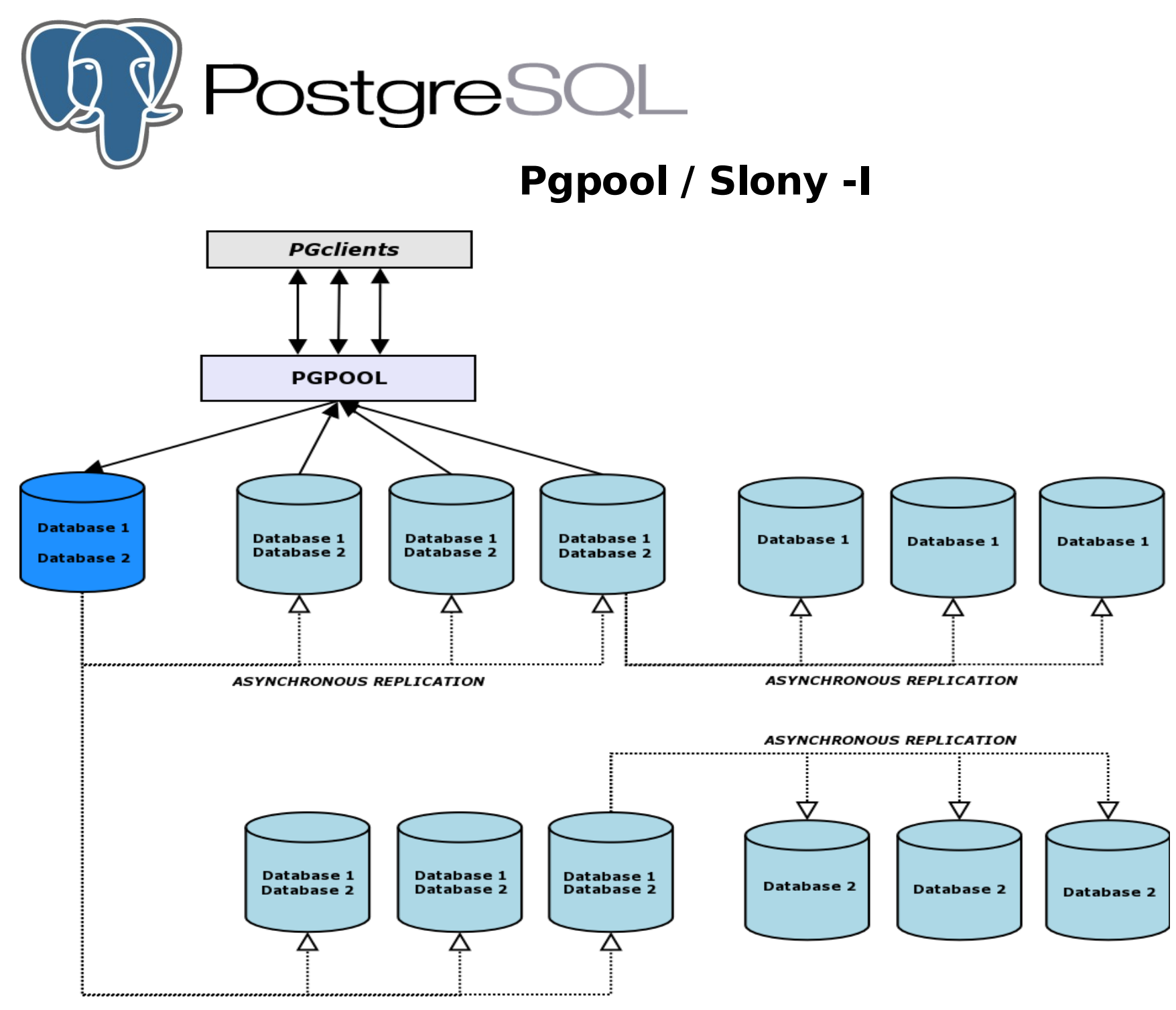

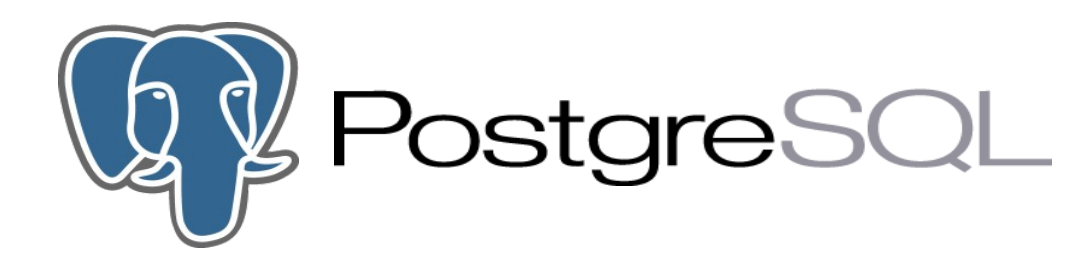

### **PGCluster**

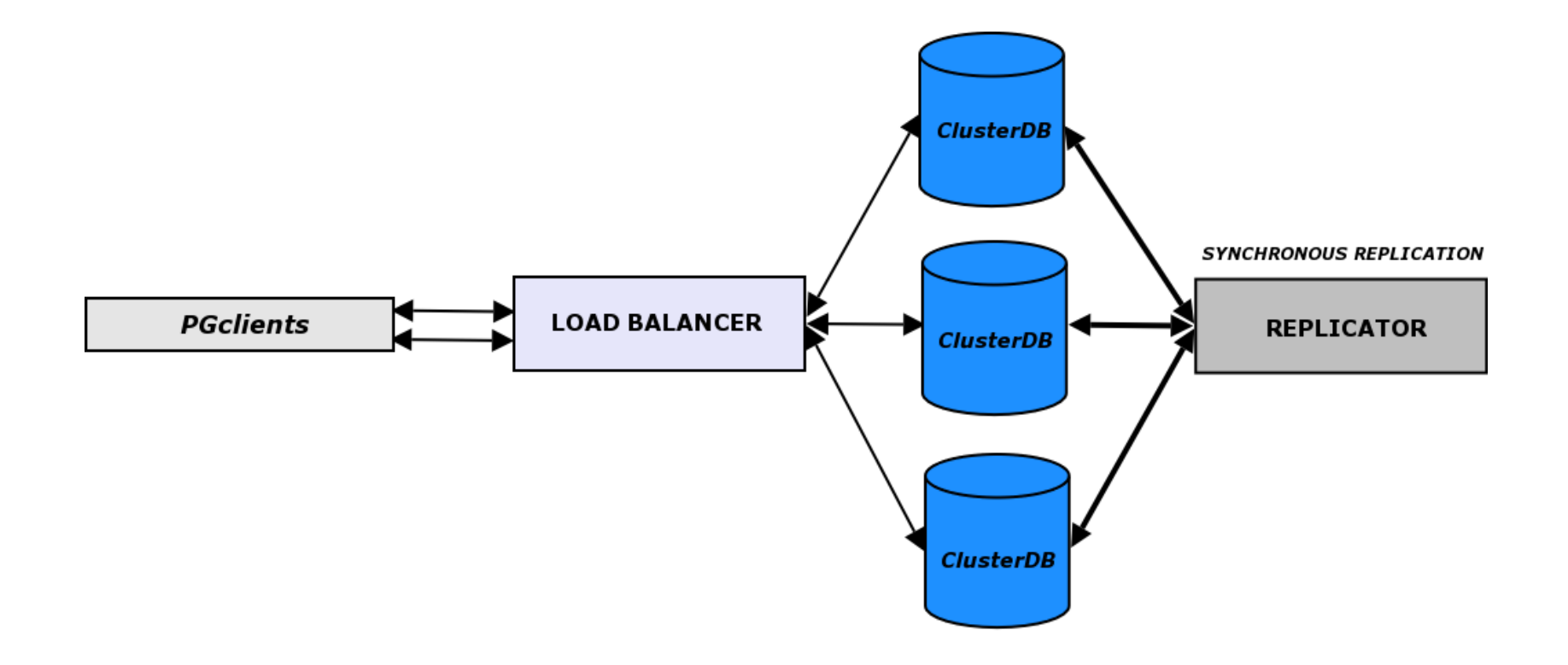

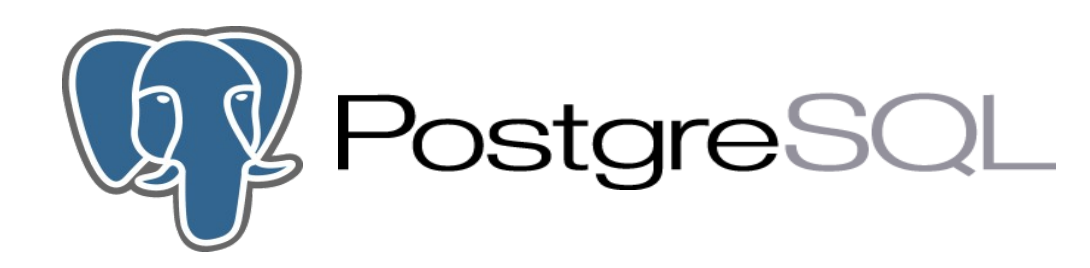

# PostgreSQL The comprehensive guide to building, programming, and administering PostgreSQL databases Korry Douglas Susan Douglas Second Edition

# **Books**

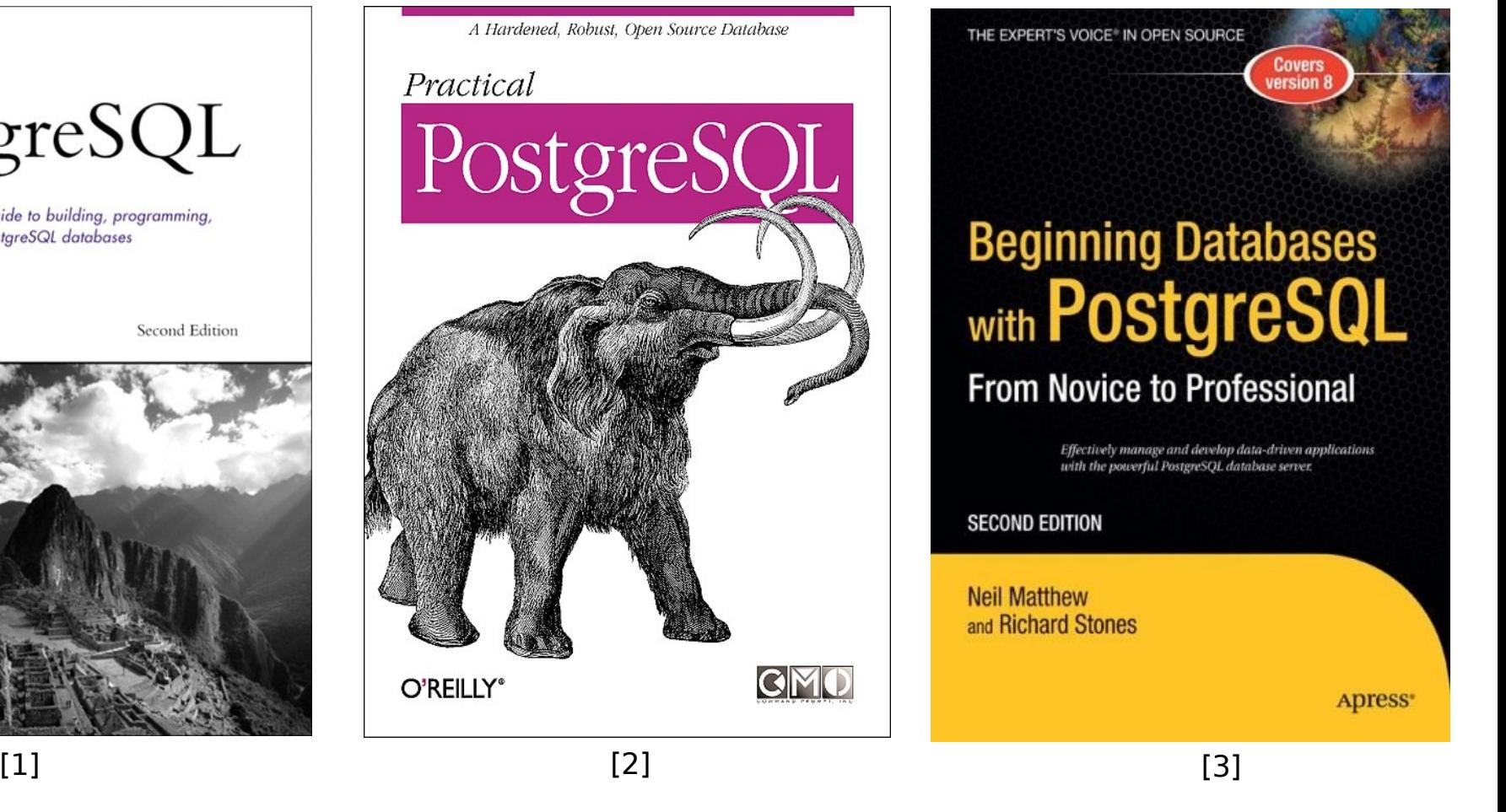

[1] PostgreSQL (second edition), Korry Douglas & Susan Douglas – ISBN: 0-672-32756-2

[2] Practical PostgreSQL, Command Prompt, Joshua Drake & John Worsley – ISBN: 1-565-92846-6

[3] Beginning databases with PostgreSQL (second edition), Richard Stones & Neil Matthew – ISBN: 1-590-59478-9

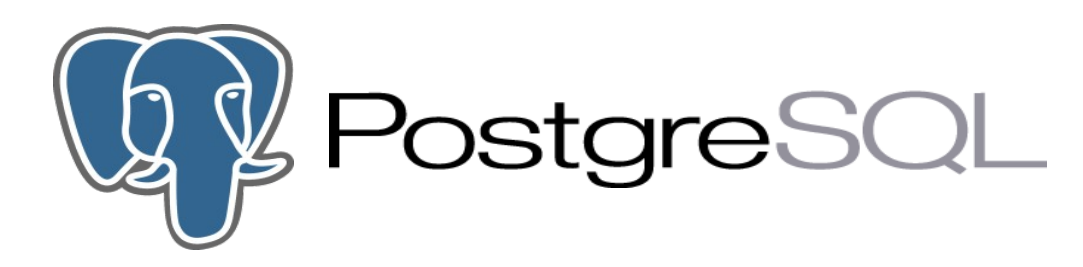

### **Resources**

- **PostgreSQL**: Official webside. <http://www.postgresql.org/>
- **pgFoundry**: PG Project side <http://pgfoundry.org/>
- **Mailing lists**: 20+. Must lists: pgsql-admin pgsql-general pgsql-performance pgsql-hackers
- **IRC**: irc.freenode.net/#postgresql

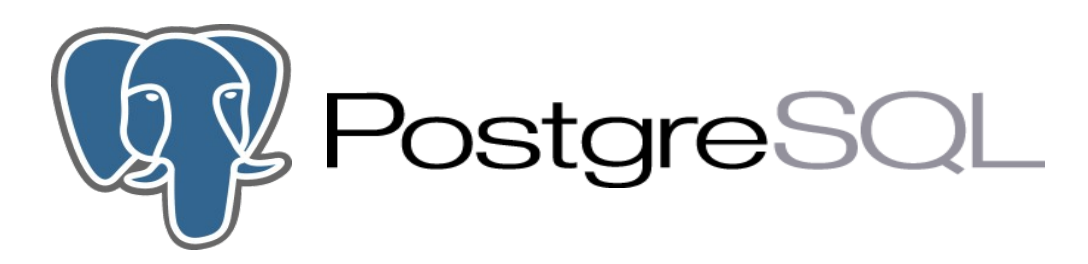

### **References**

[1] PostgreSQL documentation, 8.0.x online manual - http://www.postgresql.org/docs/ [2] PostgreSQL (second edition), Korry Douglas / Susan Douglas, Developer's library. [3] Beginning databases with PostgreSQL (second edition), Richard Stones & Neil Matthew [4] PostgreSQL mailing lists, http://www.postgresql.org/community/lists/

[5] History of PostgreSQL – presentation, Bruce Momjian - *http://candle.pha.pa.us/*

[6] PostgreSQL Performance tunning – presentation, Bruce Momjian - http://candle.pha.pa.us/

[7] Mastering PostgreSQL administration – presentation, Bruce Momjian - http://candle.pha.pa.us/

[8] Data processing inside postgresql– presentation, Bruce Momjian - http://candle.pha.pa.us/

[9] PostgreSQL internals through pictures – presentation, Bruce Momjian - http://candle.pha.pa.us/

[10] PostgreSQL replication solutions – presentation, Bruce Momjian - http://candle.pha.pa.us/

[11] PostgreSQL: Past, Present, and Future – presentation, Bruce Momjian - http://candle.pha.pa.us/

[12] PostgreSQL hardware performance tunning – article, Bruce Momjian - http://candle.pha.pa.us/

[13] Get to know PostgreSQL – presentation, Oddbjørn Steffensen http://www.tricknology.org/foilware/

[14] Power PostgreSQL - http://www.powerpostgresql.com/